### Министерство образования и науки Астраханской области Государственное автономное образовательное учреждение **А с т р а х а н с к о й о б л а с т и в ы с ш е г о о б р а з о в а н и я « А с т р а х а н с к и й г о с у д а р с т в е н н ы й а р х и т е к т у р н о - с т р о и т е л ь н ы й у н и в е р с и т е т » (ГАОУ АО ВО «АГАСУ»)**

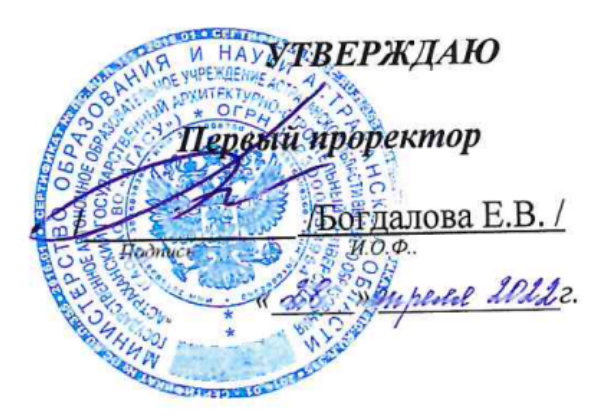

## **РАБОЧАЯ ПРОГРАММА ДИСЦИПЛИНЫ**

Наименование дисциплины и поставляти и информатика

*указывается наименование в соответствии с учебным планом)*

**По направлению подготовки** 38.03.01 «Экономика»

 *(указывается наименование направления подготовки в соответствии с ФГОС ВО)* 

**Направленность (профиль)** «Экономика предприятий и организаций»,

«Бухгалтерский учет, анализ и аудит»

(указывается наименование направленности (профиля) в соответствии с ОПОП)

Кафедра \_\_\_\_\_\_ Системы автоматизированного проектирования и моделирования

**Квалификация выпускника бакалавр**

### **Разработчик:**

ст. преподаватель Г.Н. Давыдова, г. Давыдова, г. Давыдова, г. Давыдова, г. Давыдова, г. Давыдова, г. Давыдова, Зав. кафедрой<br>
<u>к.т.н., доцент</u><br>
ученая степень, ученое звание<br> **Сериализанность**, ученое звание<br> **Сериализанность** К.Т.Н., ДОЦЕНТ<br>ученая степень, ученое звание

Рабочая программа рассмотрена и утверждена на заседании кафедры «Системы автоматизированного проектирования и моделирования»

Протокол № 8\_0т\_\_\_ 25.04 2022 г.

Заведующий кафедрой

О.И.Евдошенко/ И.О. Фамилия

Согласовано:

Председатель МКН «Экономика»

направленность (профиль) «Экономика предприятий и организаций», «Бухгалтерский учет, анализ и аудит»

 $\frac{1}{\sqrt{2}}$ 

/ D

И.А. Митченко/ И. О. Ф.

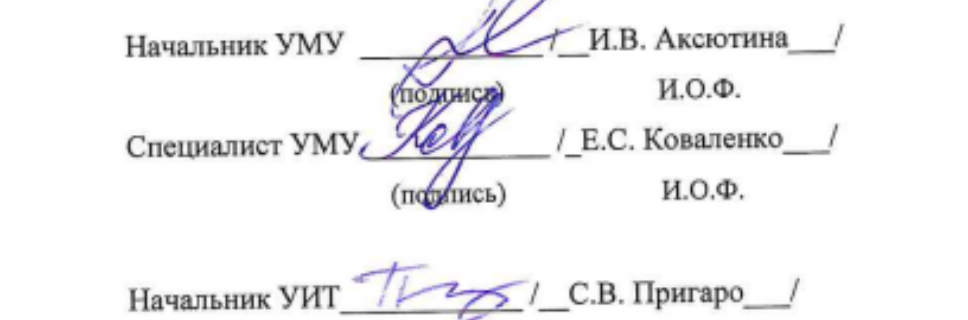

И.О.Ф.  $\sum_{i=1}^{n}$ 

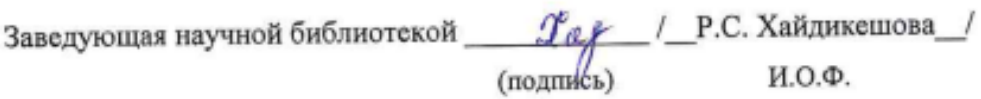

## **Содержание**

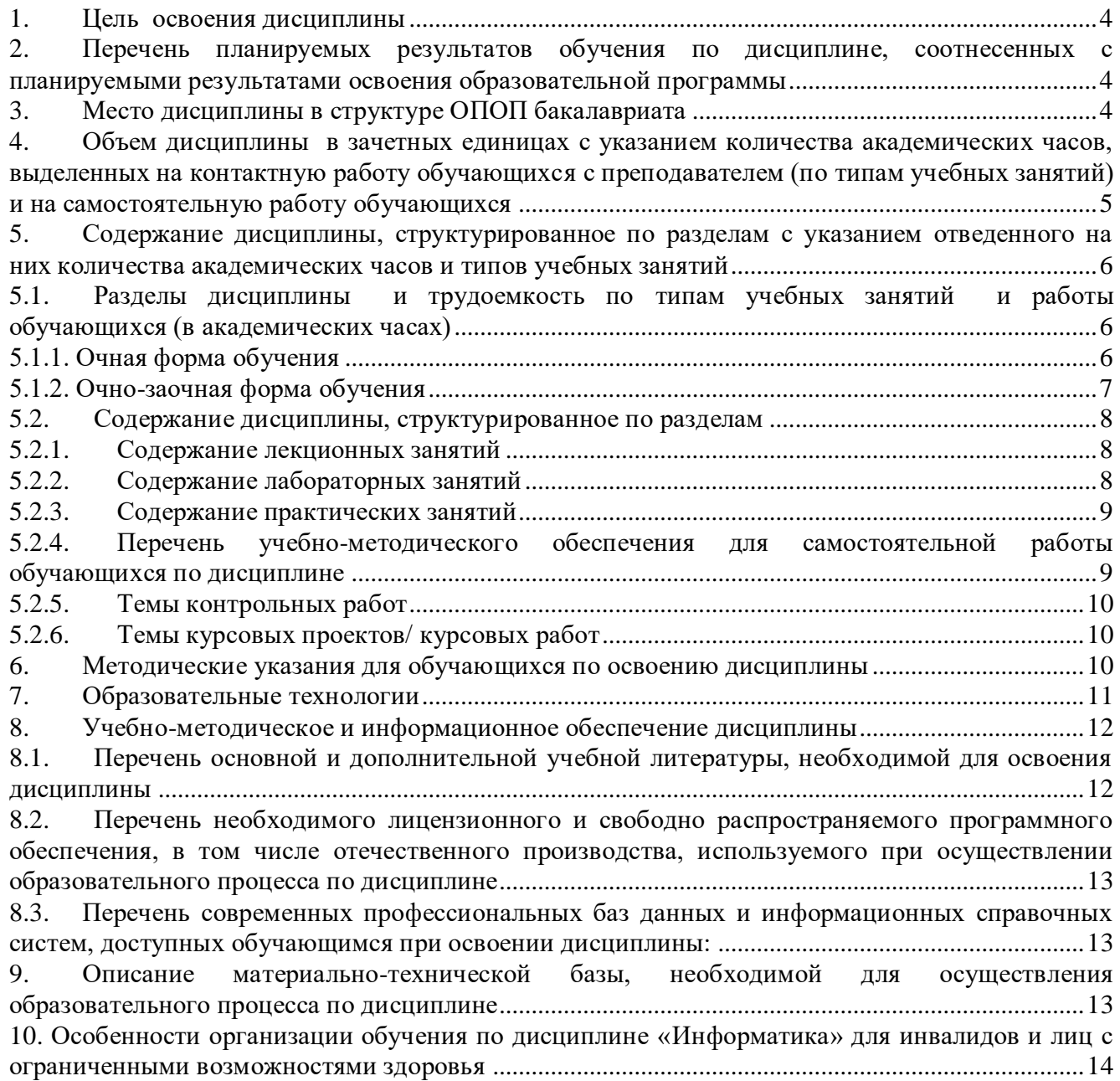

### **1. Цель освоения дисциплины**

<span id="page-3-0"></span>Целью освоения дисциплины «Информатика» является углубление уровня освоения компетенций, обучающихся в соответствии с требованиями Федерального государственного образовательного стандарта высшего образования по направлению подготовки 38.03.01. «Экономика»

### <span id="page-3-1"></span>**2. Перечень планируемых результатов обучения по дисциплине, соотнесенных с планируемыми результатами освоения образовательной программы**

В результате освоения дисциплины обучающийся должен овладеть следующими компетенциями:

ПК – 8 – Способность использовать для решения аналитических и исследовательских задач современные технические средства и информационные технологии.

### **В результате освоения дисциплины обучающийся должен овладеть следующими результатами обучения по дисциплине:**

#### **знать**:

- алгоритмы и способы решения аналитических и исследовательских задач, современные технические средства, технологии и методы работы с ними (ПК-8.1).

### **уметь:**

- выбирать модели расчета, сравнивать показатели, использовать технологии анализа и применять современные технические средства для решения задач (ПК-8.2).

#### **владеть:**

- моделями расчета аналитических и исследовательских задач, современными техническими средствами и информационными технологиями (ПК – 8.3).

### **3. Место дисциплины в структуре ОПОП бакалавриата**

<span id="page-3-2"></span>Дисциплина *Б1.В.04* «*Информатика*» реализуется в рамках Блока 1 «Дисциплины» (модули) часть, формируемая участниками образовательных отношений.

### **Дисциплина базируется на результатах обучения, полученных в рамках изучения следующих дисциплин:**

Информатика и математика, изучаемых в средней школе.

<span id="page-4-0"></span>**4. Объем дисциплины в зачетных единицах с указанием количества академических часов, выделенных на контактную работу обучающихся с преподавателем (по типам учебных занятий) и на самостоятельную работу обучающихся**

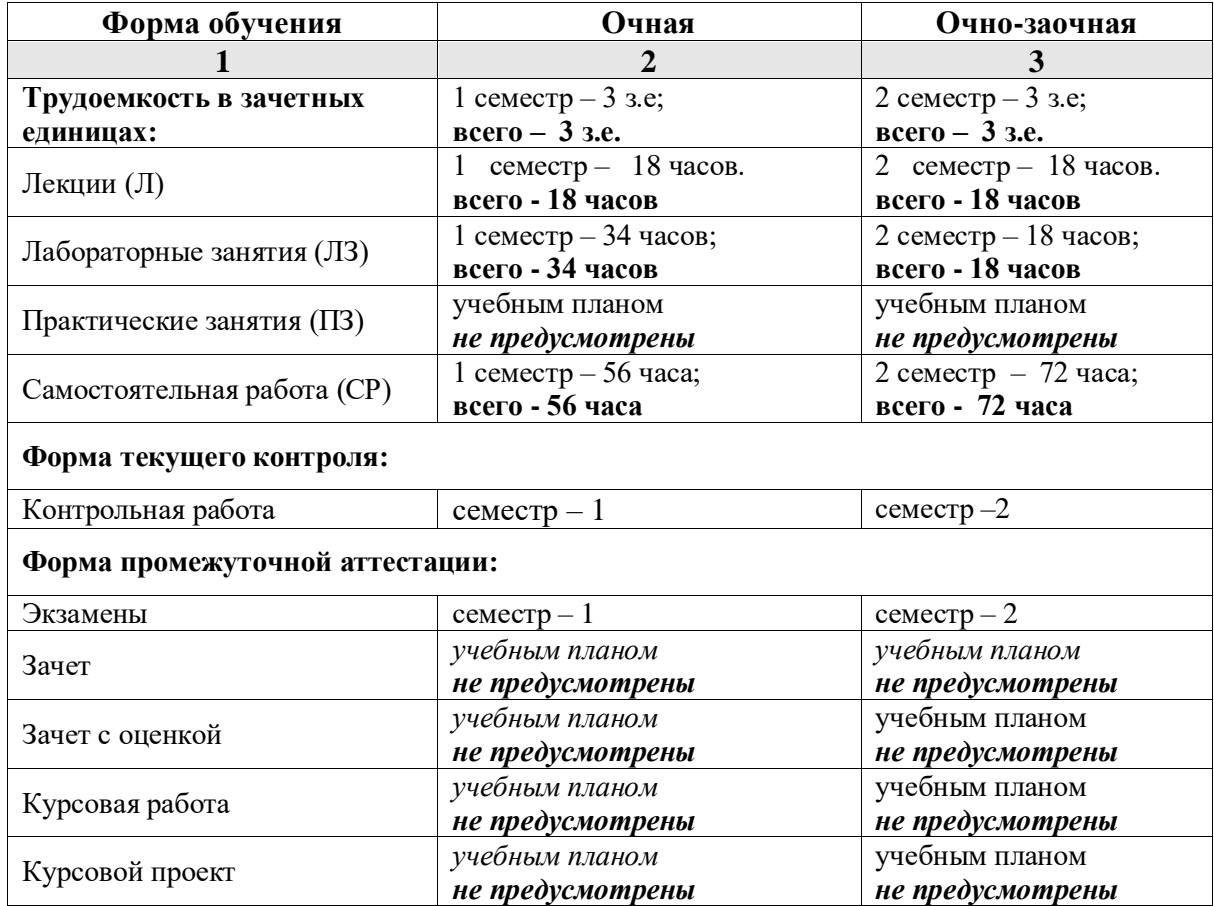

**5. Содержание дисциплины, структурированное по разделам с указанием отведенного на них количества академических часов и типов учебных занятий**

**5.1. Разделы дисциплины и трудоемкость по типам учебных занятий и работы обучающихся (в академических часах)**

### **5.1.1. Очная форма обучения**

<span id="page-5-2"></span><span id="page-5-1"></span><span id="page-5-0"></span>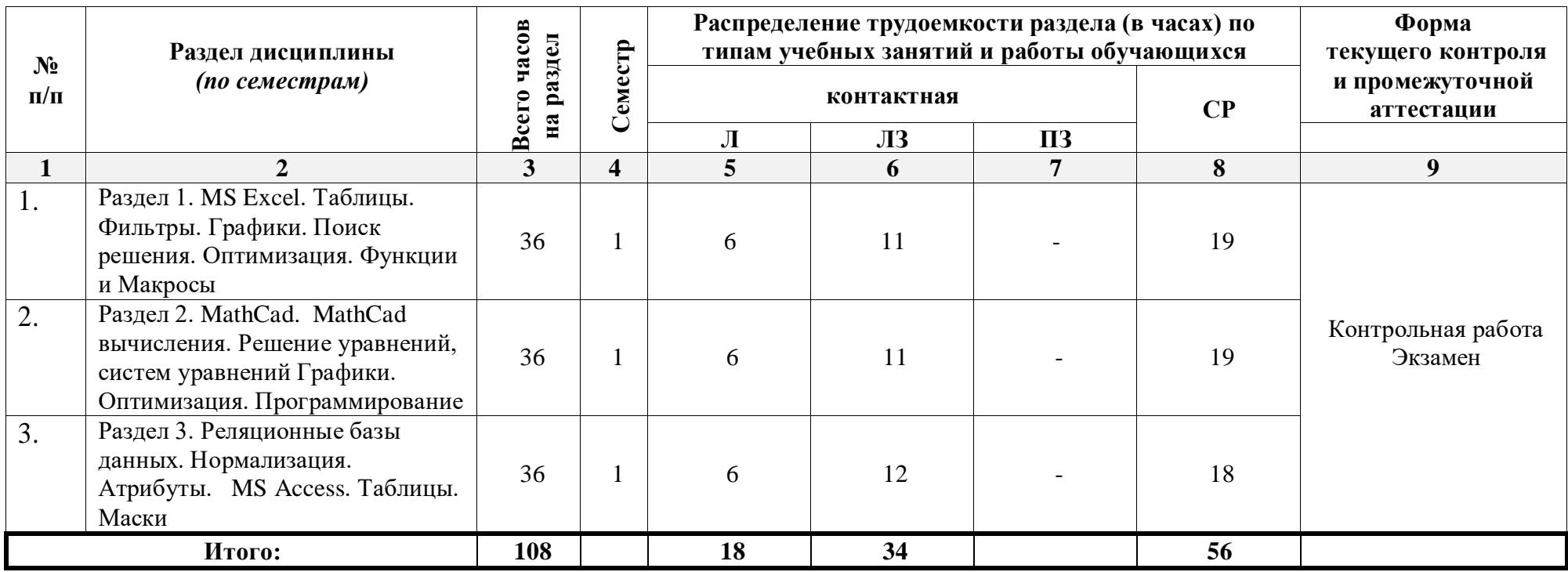

# **5.1.2. Очно-заочная форма обучения**

<span id="page-6-0"></span>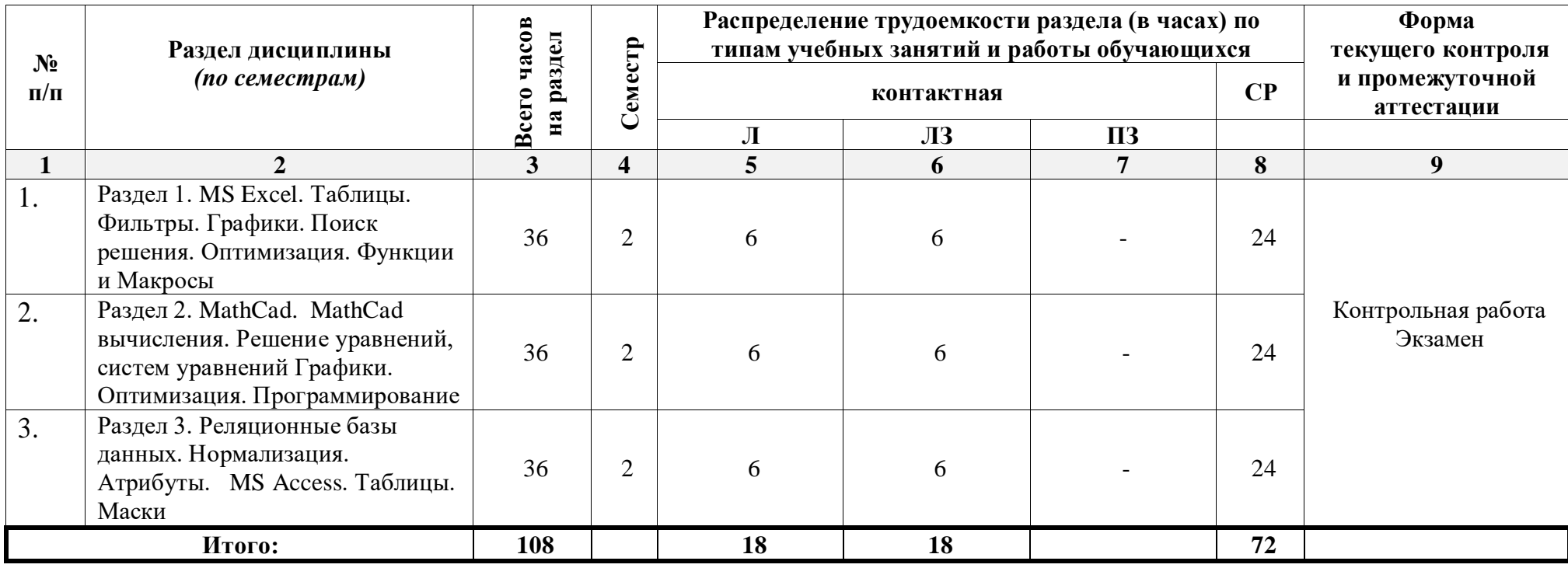

## <span id="page-7-0"></span>**5.2. Содержание дисциплины, структурированное по разделам**

## **5.2.1. Содержание лекционных занятий**

<span id="page-7-1"></span>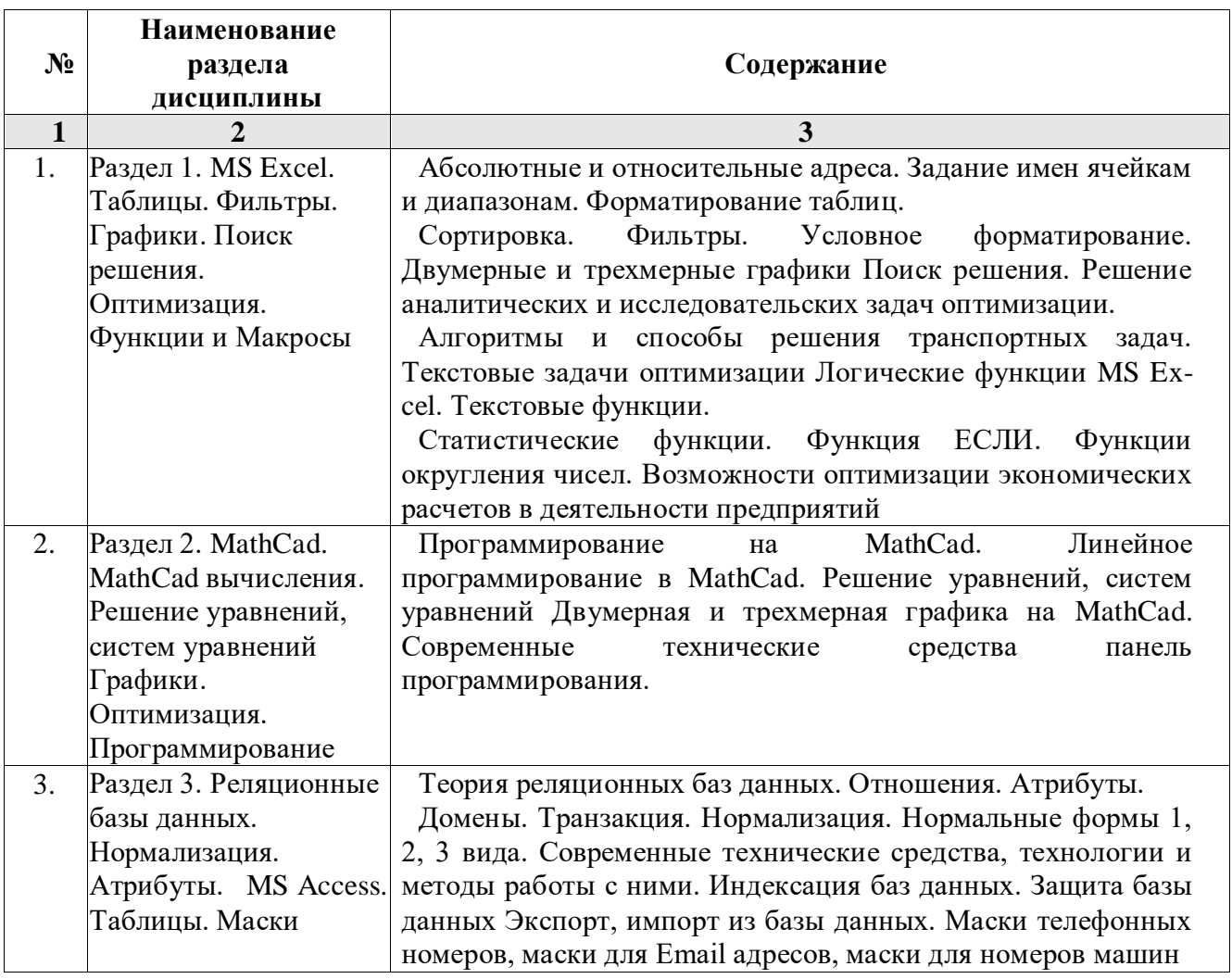

## **5.2.2. Содержание лабораторных занятий**

<span id="page-7-2"></span>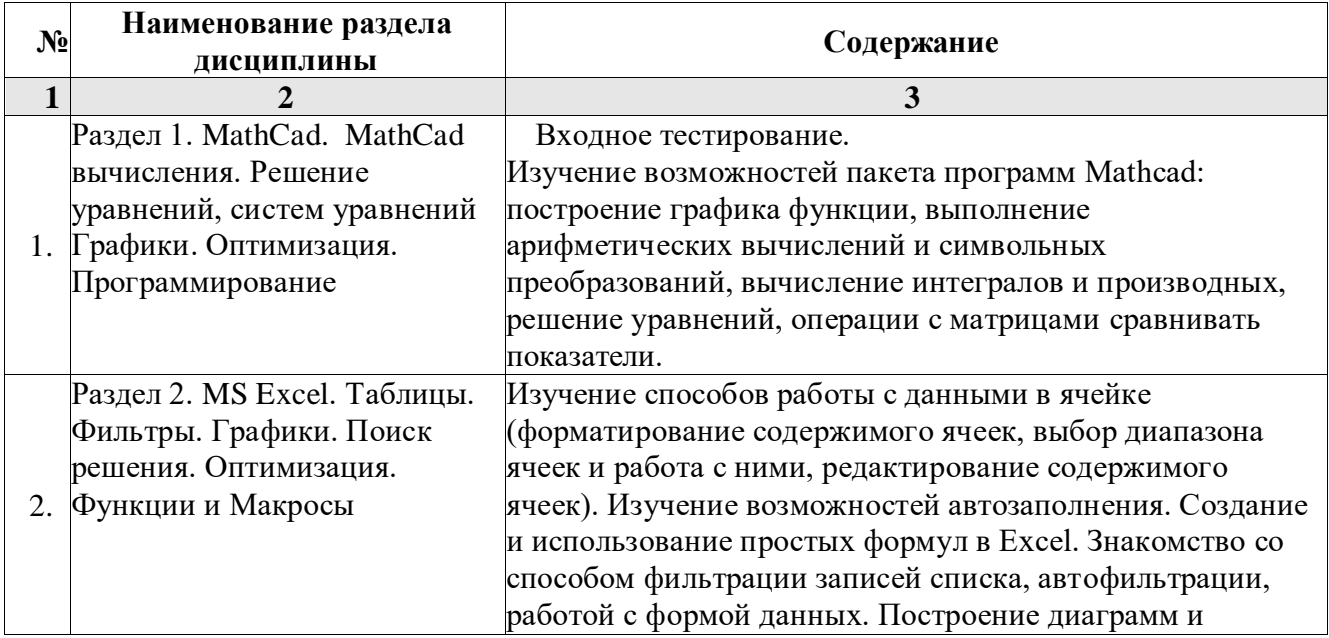

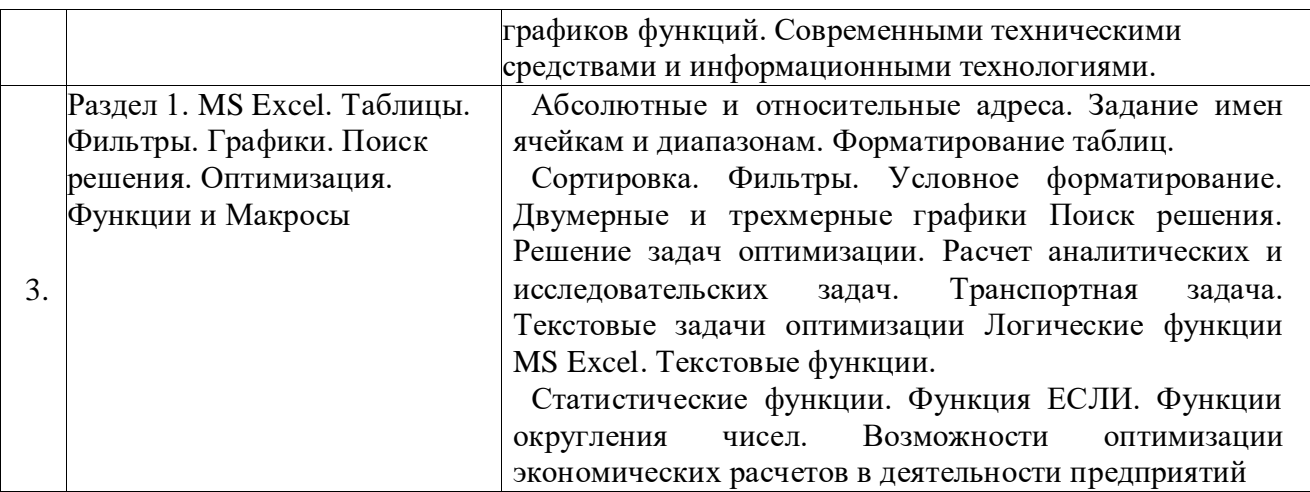

## <span id="page-8-0"></span>**5.2.3. Содержание практических занятий**

*Учебным планом не предусмотрены.*

## <span id="page-8-1"></span>**5.2.4. Перечень учебно-методического обеспечения для самостоятельной работы обучающихся по дисциплине**

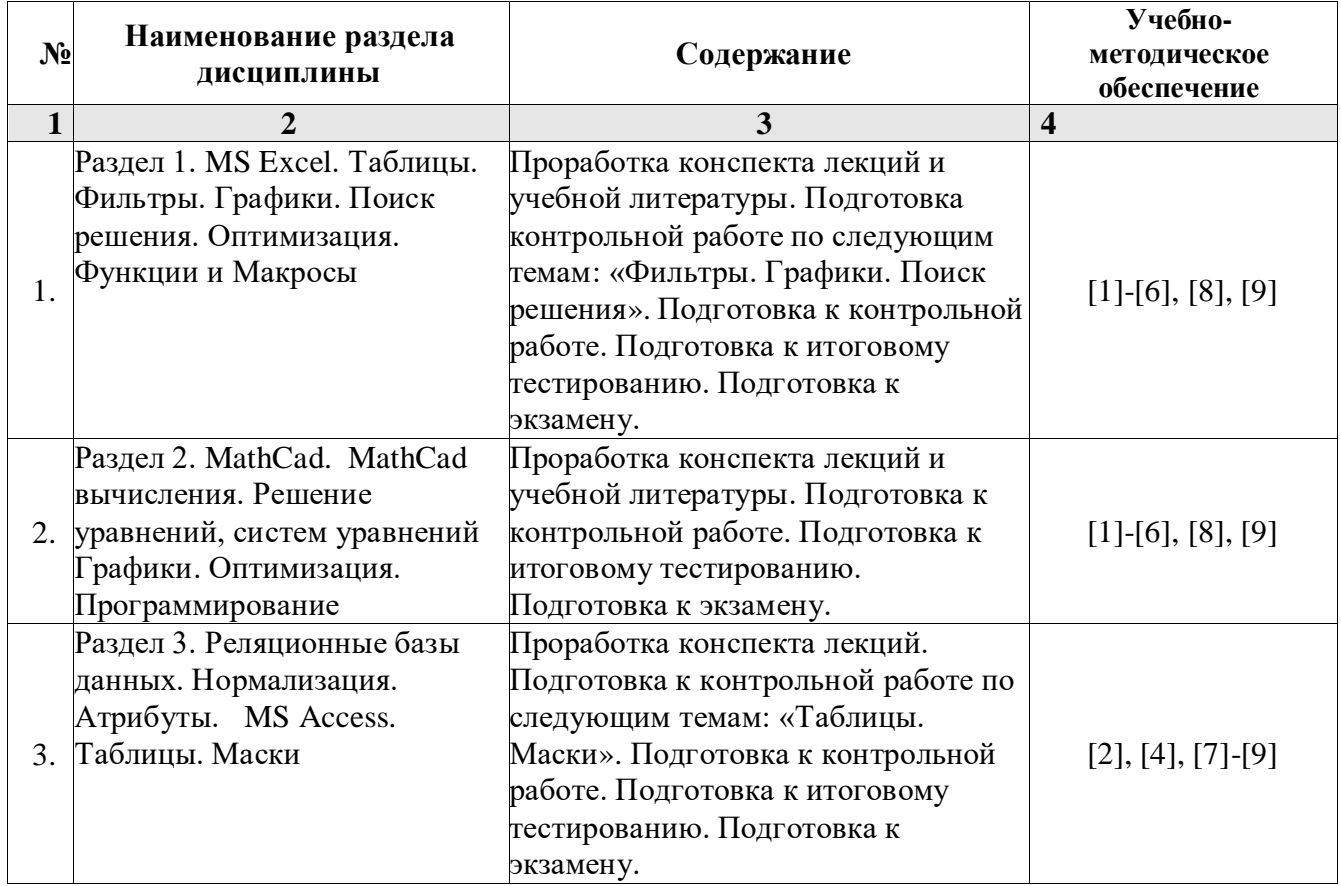

## **очная форма обучения**

## **Очно-заочная форма обучения**

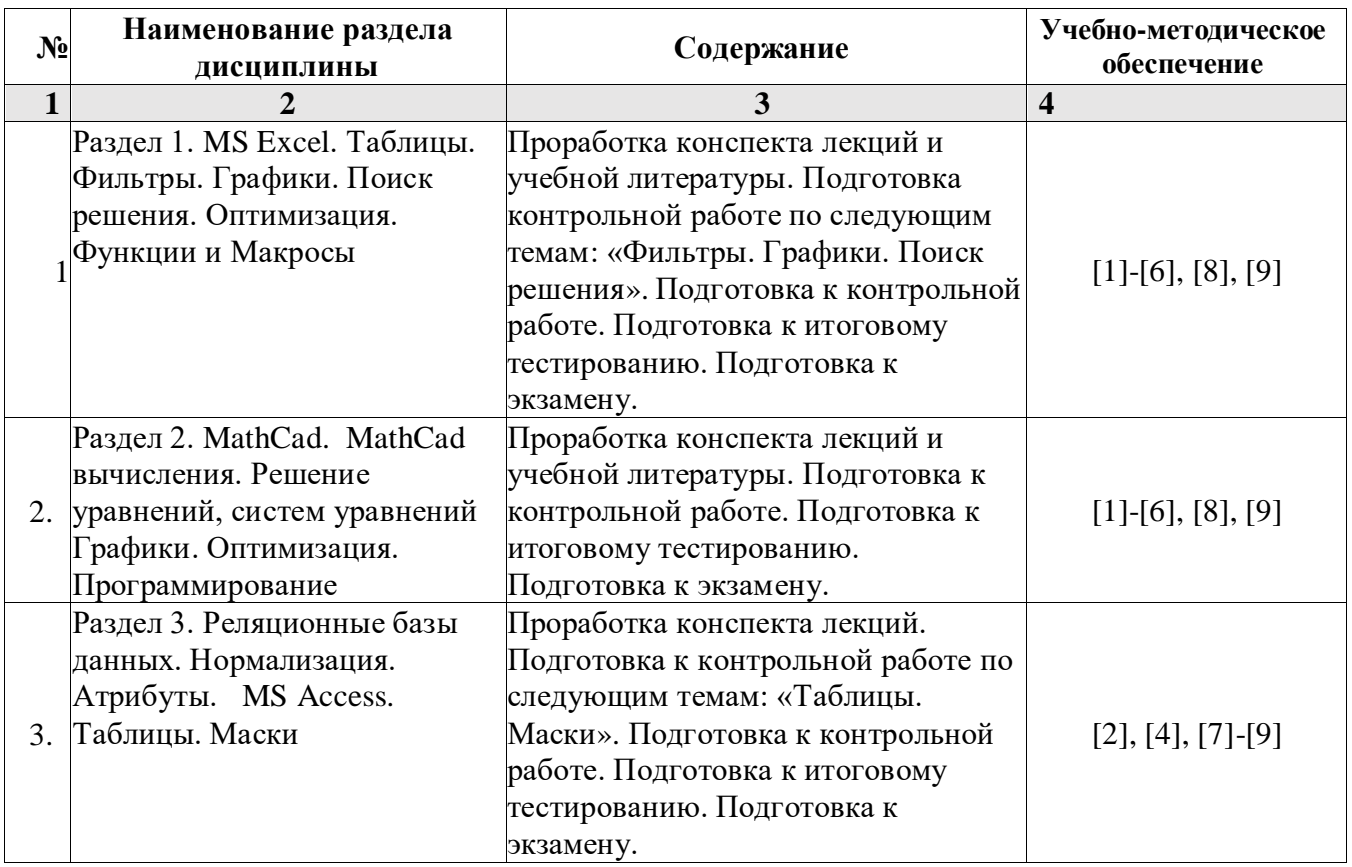

### <span id="page-9-0"></span>**5.2.5. Темы контрольных работ**  Базы данных MS Excel. Базы данных MS Access.

## **5.2.6. Темы курсовых проектов/ курсовых работ**

<span id="page-9-1"></span>*Учебным планом не предусмотрены.*

## <span id="page-9-2"></span>**6. Методические указания для обучающихся по освоению дисциплины**

### **Организация деятельности студента**

### **Лекция**

В ходе лекционных занятий необходимо вести конспектирование учебного материала, обращать внимание на категории, формулировки, раскрывающие содержание тех или иных явлений и процессов, научные выводы и практические рекомендации. Необходимо задавать преподавателю уточняющие вопросы с целью уяснения теоретических положений, разрешения спорных ситуаций. Целесообразно добавлять свой конспект лекции, делая в нем соответствующие записи из литературы, рекомендованной преподавателем и предусмотренной учебной программой.

## **Лабораторное занятие**

Работа в соответствии с методическими указания по выполнению лабораторных работ.

### **Самостоятельная работа**

Самостоятельная работа студента над усвоением учебного материала по учебной дисциплине может выполняться в помещениях для самостоятельной работы, а также в домашних условиях. Содержание самостоятельной работы студента определяется учебной программой дисциплины, методическими материалами, заданиями и указаниями преподавателя.

Самостоятельная работа в аудиторное время может включать:

- конспектирование (составление тезисов) лекций;
- выполнение контрольных работ;
- участие в тестировании и др.

Самостоятельная работа во внеаудиторное время может состоять из:

- повторение лекционного материала;
- изучения учебной и научной литературы;
- подготовки к контрольной работе;
- подготовки к итоговому тестированию и т.д.;
- проведение самоконтроля путем ответов на вопросы текущего контроля знаний, решения представленных в учебно-методических материалах кафедры задач, тестов.

### **Контрольная работа**

Теоретическая и практическая части контрольной работы выполняются по установленным темам (вариантам) с использованием практических материалов, полученных на лабораторных занятиях и при прохождении практики. К каждой теме контрольной работы рекомендуется примерный перечень основных вопросов, список необходимой литературы. Необходимо изучить литературу, рекомендуемую для выполнения контрольной работы. Чтобы полнее раскрыть тему, следует использовать дополнительные источники и материалы. Инструкция по выполнению контрольной работы находится в методических материалах по дисциплине.

### **Подготовка к экзамену**

- Подготовка студентов к экзамену включает три стадии:
- самостоятельная работа в течение семестра;
- непосредственная подготовка в дни, предшествующие экзамену;

подготовка к ответу на вопросы, содержащиеся в билете.

### **7. Образовательные технологии**

<span id="page-10-0"></span>Перечень образовательных технологий, используемых при изучении дисциплины «Информатика».

### **Традиционные образовательные технологии**

Дисциплина «Информатика» проводится с использованием традиционных образовательных технологий ориентирующиеся на организацию образовательного процесса, предполагающую прямую трансляцию знаний от преподавателя к студенту (преимущественно на основе объяснительно-иллюстративных методов обучения), учебная деятельность студента носит в таких условиях, как правило, репродуктивный характер. Формы учебных занятий по дисциплине «Информатика» с использованием традиционных технологий:

Лекция – последовательное изложение материала в дисциплинарной логике, осуществляемое преимущественно вербальными средствами (монолог преподавателя).

Лабораторные занятия – организация учебной работы с реальными материальными и информационными объектами, экспериментальная работа с аналоговыми моделями реальных объектов.

### **Интерактивные технологии**

По дисциплине «*Информатика*» лекционные занятия проводятся с использованием следующих интерактивных технологий:

Лекция-визуализация - представляет собой визуальную форму подачи лекционного материала средствами ТСО или аудиовидеотехники (видео-лекция). Чтение такой лекции сводится к развернутому или краткому комментированию просматриваемых визуальных материалов (в виде схем, таблиц, графов, графиков, моделей). Лекция-визуализация помогает студентам преобразовывать лекционный материал в визуальную форму, что способствует

формированию у них профессионального мышления за счет систематизации и выделения наиболее значимых, существенных элементов.

Лекция обратной связи (лекция-дискуссия). Такой тип лекций рассчитан на стимулирование обучающихся к постоянному рассуждению, изложению собственной точки зрения. В конце лекции проводится подведение итогов, резюмирование сказанного.

По дисциплине «Информатика» лабораторные занятия проводятся с использованием следующих интерактивных технологий:

Работа в малых группах – это одна из самых популярных стратегий, так как она дает всем обучающимся (в том числе и стеснительным) возможность участвовать в работе, практиковать навыки сотрудничества, межличностного общения (в частности, умение активно слушать, вырабатывать общее мнение, разрешать возникающие разногласия). Все это часто бывает невозможно в большом коллективе.

Творческое задание – организация обучения, при которой учащиеся приобретают знания в процессе планирования и выполнения практических заданий-проектов.

### <span id="page-11-1"></span><span id="page-11-0"></span>**8. Учебно-методическое и информационное обеспечение дисциплины**

### **8.1. Перечень основной и дополнительной учебной литературы, необходимой для освоения дисциплины**

#### *а) основная учебная литература:*

1. Елович И.В. Информатика. - Москва: Академия, 2011. - 400 с.

2. Никифоров, с.н. Информатика для I курса. Часть 1: учебное пособие/С.Н. Никифоров. - Санкт-Петербург: Санкт-Петербургский государственный архитектурно-строительный университет, ЭБС АСВ, 2011. -100 с. -Текст: электронный// Электронно-библиотечная система IPR BOOKS: [сайт]. - URL: <https://www.iprbookshop.ru/19001.html>

3. Информатика: учебное пособие/ составители И.И. Некрасова, С.Х. · Вышегуров. - Новосибирск: Новосибирский государственный аграрный университет, Золотой колос, 2014. - 105 с. -Текст: электронный // Электронно-библиотечная система IPR BOOKS: [сайт]. - URL: <https://www.iprbookshop.ru/64720.html>

#### *б) дополнительная учебная литература:*

 4 Решение инженерных задач в пакете MathCAD: учебное пособие/ Ю.Е. Воскобойников (и др.); под редакцией Ю. Е. Воскобойников. -Новосибирск: Новосибирский государственный архитектурно-строительный университет (Сибстрин), ЭБС АСВ, 2013. -121 с. - ISBN 978-5- 7795-0641-О. - Текст: электронный // Электронно-библиотечная система IPR BOOKS: [сайт]. -URL: [https://wW\v.iprbookshop.ru/68838.html](https://ww/v.iprbookshop.ru/68838.html)

 5. Маховиков А.Б. Информатика. Табличные процессоры и системы управления базами данных для решения инженерных задач [Электронный ресурс] : учебное пособие / А.Б. Маховиков, И.И. Пивоварова. — Электрон. текстовые данные. — Саратов: Вузовское образование, 2017. — c. — 978-5-4487-0012-5. — Режим доступа: <http://www.iprbookshop.ru/64811.htm>

 6. Лямин А.В. Использование социальных сетей в образовании [Электронный ресурс] / А.В. Лямин, А.Р. Хоботова, М.С. Чежин. — Электрон. текстовые данные. — СПб. : Университет ИТМО, 2015. — 67 c. — 2227-8397. — Режим доступа: http://www.iprbookshop.ru/66487.htm

### *в) перечень учебно-методического обеспечения:*

7. Лежнина Ю.А. УМП по «Контрольная работа по курсу *«Информатика».* Астрахань. АГАСУ, 2016 г. – 35 с. [\(http://edu.aucu.ru\)](http://edu.aucu.ru/).

#### *г) перечень онлайн курсов:*

<span id="page-12-0"></span>8.<https://www.intuit.ru/studies/courses/13842/1239/info>

**8.2. Перечень необходимого лицензионного и свободно распространяемого программного обеспечения, в том числе отечественного производства, используемого при осуществлении образовательного процесса по дисциплине**

- 1. 7-Zip
- 2. Office 365 A1
- 3. Adobe Acrobat Reader DC
- 4. Google Chrome
- 5. VLC media player
- 6. Apache Open Office
- 7. Office Pro Plus Russian OLPNL Academic Edition
- 8. Kaspersky Endpoint Security
- 9. Internet Explorer
- 10. Microsoft Azure Dev Tools for Teaching
- 11. Mathcad Education University Edition.
- 12. Yandex браузер.

### <span id="page-12-1"></span>**8.3. Перечень современных профессиональных баз данных и информационных справочных систем, доступных обучающимся при освоении дисциплины:**

1. Электронная информационно-образовательная среда Университета: [\(http://edu.aucu.ru\)](http://edu.aucu.ru/), [\(http://moodle.aucu.ru\)](http://moodle.aucu.ru/);

2. Электронно-библиотечные системы «Университетская библиотека» [\(http://biblioclub.ru/](http://biblioclub.ru/));

- 3. Электронно-библиотечная система «IPRbooks» [\(www.iprbookshop.ru\)](http://www.iprbookshop.ru/).
- 4. Научная электронная библиотека [\(http://www.elibrary.ru/\)](http://www.elibrary.ru/)
- 5. Консультант + [\(http://www.consultant-urist.ru/\)](http://www.consultant-urist.ru/).
- 6. Федеральный институт промышленной собственности [\(http://www1.fips.ru/\)](http://www1.fips.ru/);

7. Патентная база USPTO (http:// [www.uspto.](http://www.uspto/) gov /patents-application-process/searchpatents).

## <span id="page-12-2"></span>**9. Описание материально-технической базы, необходимой для осуществления образовательного процесса по дисциплине**

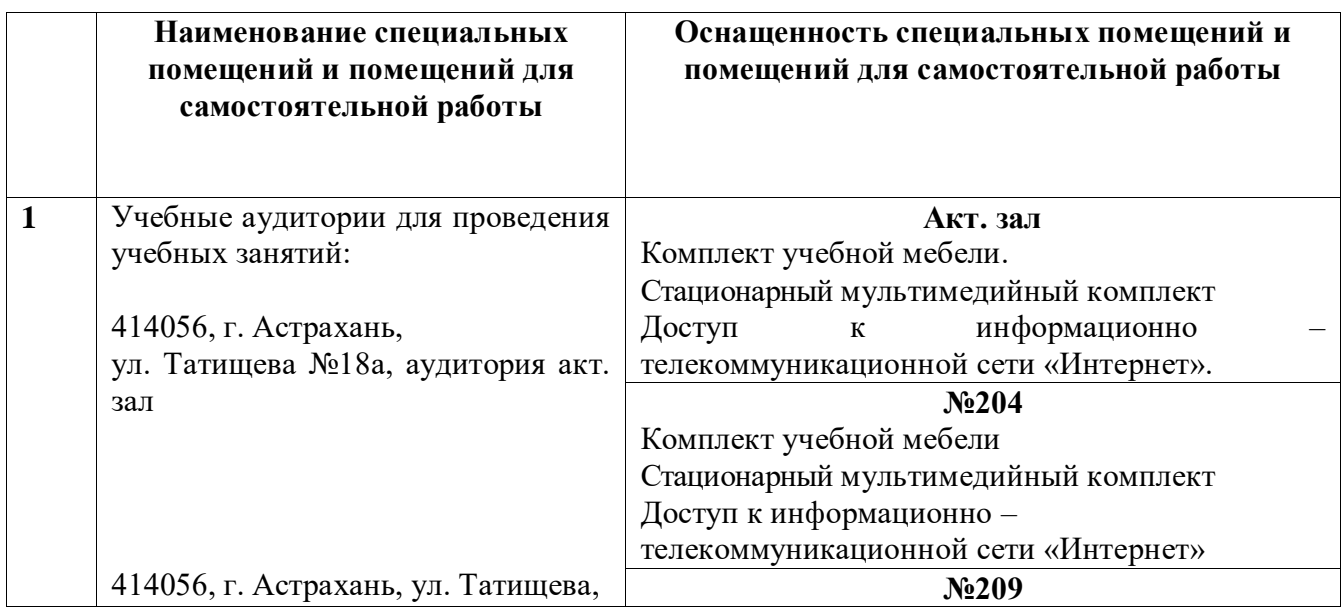

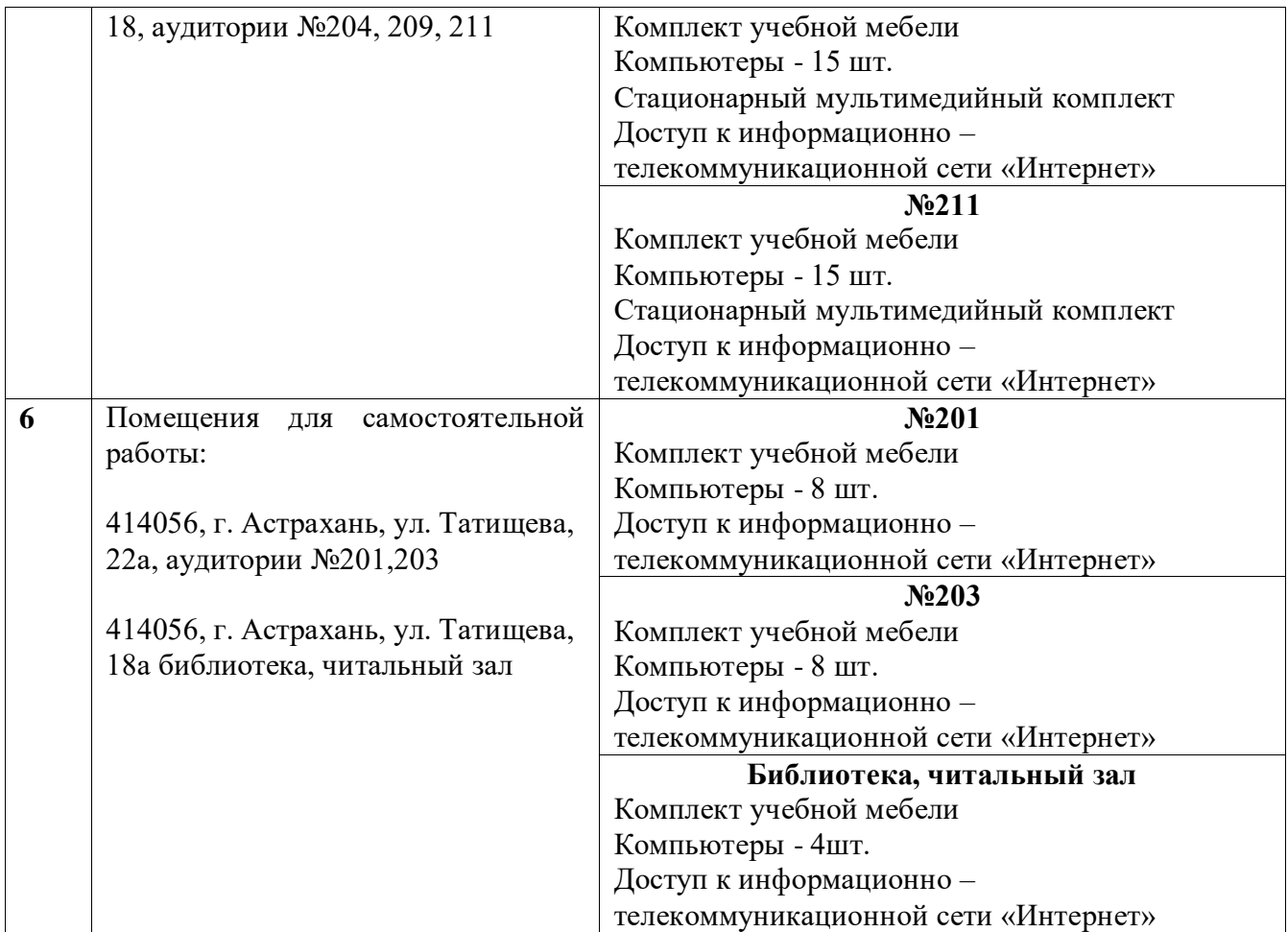

### **10. Особенности организации обучения по дисциплине «Информатика» для инвалидов и лиц с ограниченными возможностями здоровья**

<span id="page-13-0"></span>Для обучающихся из числа инвалидов и лиц с ограниченными возможностями здоровья на основании письменного заявления дисциплина **«**Информатика**»** реализуется с учетом особенностей психофизического развития, индивидуальных возможностей и состояния здоровья (далее – индивидуальных особенностей).

### **Лист внесения дополнений и изменений в рабочую программу учебной дисциплины**

**\_\_\_\_\_\_\_\_\_\_\_\_\_\_\_\_\_\_\_\_\_\_\_\_\_\_\_\_\_\_\_\_\_\_\_\_\_\_\_\_\_\_\_\_\_\_\_** (наименование дисциплины)

## **на 20\_\_- 20\_\_ учебный год**

Рабочая программа пересмотрена на заседании кафедры **«Системы автоматизированного проектирования и моделирования»,**<br>протокол № \_\_\_\_\_ от \_\_\_\_\_\_\_\_\_\_\_\_\_\_\_\_\_20\_\_ г. протокол№ \_\_\_\_ от \_\_\_\_\_\_\_\_\_\_\_\_\_\_\_20\_\_г.

Зав. кафедрой

ученая степень, ученое звание

подпись  $\frac{1}{2}$  подпись  $\frac{1}{2}$   $\frac{1}{2}$   $\frac{$ 

В рабочую программу вносятся следующие изменения:

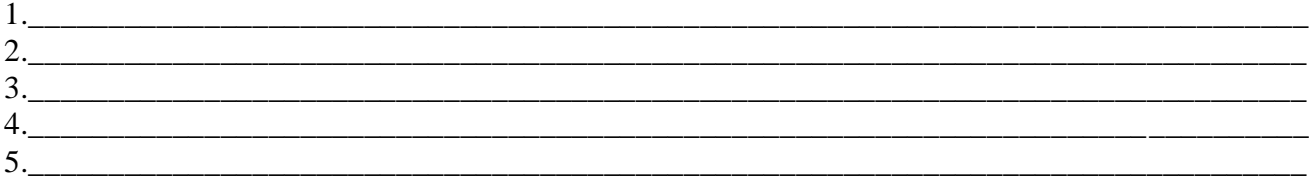

### Составители изменений и дополнений:

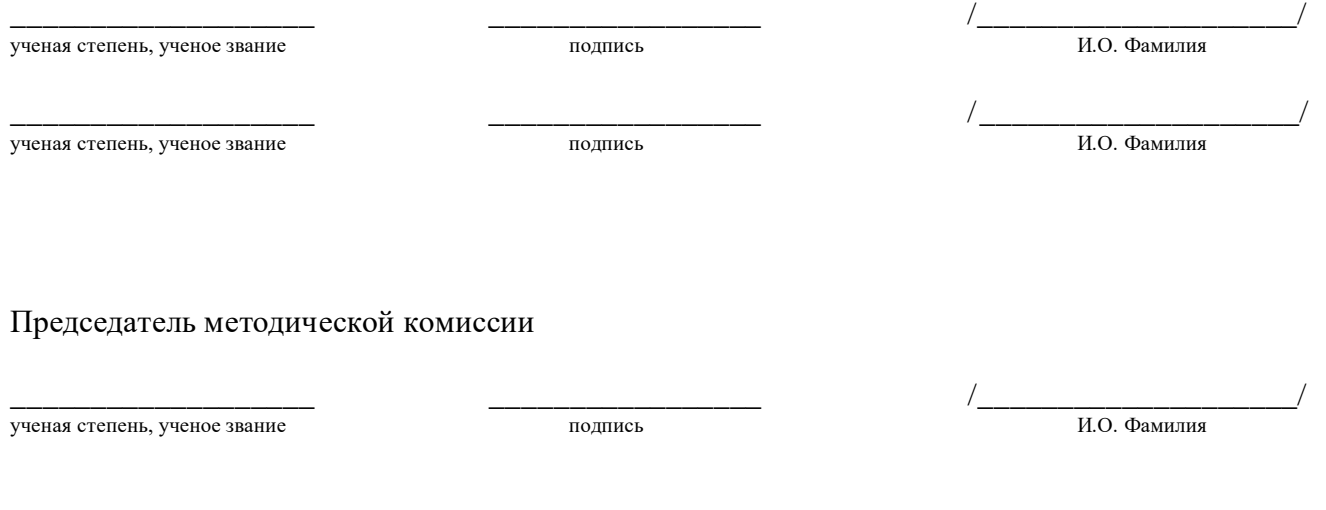

«  $\rightarrow$  20  $\Gamma$ .

### **РЕЦЕНЗИЯ**

### **на рабочую программу, оценочные и методические материалы по дисциплине Б1.В.04** *«Информатика»* **ОПОП ВО по направлению подготовки** *38.03.01 «Экономика»***, направленность (профиль)** *«Бухгалтерский учет, анализ и аудит»* **по программе** *бакалавриата*

**\_Поповым Г.А.** (далее по тексту рецензент), проведена рецензия рабочей программы, оценочных и методических материалов по дисциплине *«Информатика»* ОПОП ВО по направлению подготовки *38.03.01 «Экономика»*, по программе *бакалавриата*, разработанной в ГАОУ АО ВО "Астраханский государственный архитектурно-строительный университет", на кафедре САПРиМ (разработчик – *ст. преподаватель Давыдова Г.Н.*).

Рассмотрев представленные на рецензию материалы, рецензент пришел к следующим выводам:

Предъявленная рабочая программа учебной дисциплины *«Информатика»* (далее по тексту Программа) соответствует требованиям ФГОС ВО по направлению подготовки *38.03.01 «Экономика»*, **направленность** (**профиль)** «*Бухгалтерский учет, анализ и аудит*» утвержденного приказом Министерства образования и науки Российской Федерации от 12 августа 2020 г. № 954 и зарегистрированного в Минюсте России 25 августа 2020, рег.№59425.

Представленная в Программе актуальность учебной дисциплины в рамках реализации ОПОП ВО не подлежит сомнению – дисциплина относится к формируемой участниками образовательных отношений (дисциплин по выбору) части учебного цикла Блок 1 «Дисциплины».

Представленные в Программе цели учебной дисциплины соответствуют требованиям ФГОС ВО по направлению подготовки *38.03.01 «Экономика»*, **направленность** (**профиль)**  *«Информатика».*

В соответствии с Программой за дисциплиной *«Информатика»* закреплена одна компетенция, которая реализуется в объявленных требованиях.

Предложенные в Программе индикаторы компетенций в категориях знать, уметь, владеть отражают специфику и содержание дисциплины, а представленные в ОММ показатели и критерии оценивания компетенций по дисциплине на различных этапах их формирования, а также шкалы оценивания позволяют определить степень достижения заявленных результатов, т.е. уровень освоения обучающимися соответствующих компетенций в рамках дисциплины *«Информатика».*

Учебная дисциплина *«Информатика»* взаимосвязана с другими дисциплинами ОПОП ВО по направлению подготовки *38.03.01 «Экономика»*, **направленность** (**профиль)**  «*Бухгалтерский учет, анализ и аудит*» и возможность дублирования в содержании не выявлена.

Представленная Программа предполагает использование современных образовательных технологий при реализации различных видов учебной работы. Формы образовательных технологий соответствуют специфике дисциплины.

Представленные и описанные в Программе формы текущей оценки знаний соответствуют специфике дисциплины и требованиям к выпускникам.

Промежуточная аттестации знаний *бакалавриата*, предусмотренная Программой, осуществляется в форме *экзамена.* Формы оценки знаний, представленные в Рабочей программе, соответствуют специфике дисциплины и требованиям к выпускникам.

Учебно-методическое обеспечение дисциплины представлено основной, дополнительной литературой, интернет-ресурсами и соответствует требованиям ФГОС ВО по направлению подготовки *38.03.01 «Экономика»*, **направленность** (**профиль)**  «*Бухгалтерский учет, анализ и аудит*»*.*

Материально-техническое обеспечение соответствует требованиям ФГОС ВО по направлению подготовки *38.03.01 «Экономика»*, **направленность** (**профиль)** 

«*Бухгалтерский учет, анализ и аудит*» и специфике дисциплины *«Информатика»* и обеспечивает использование современных образовательных, в том числе интерактивных методов обучения.

Представленные на рецензию оценочные и методические материалы по по направлению подготовки *38.03.01 «Экономика»*, **направленность** (**профиль)**  «*Бухгалтерский учет, анализ и аудит*» разработаны в соответствии с нормативными документами, представленными в Программе. Оценочные и методические материалы по дисциплине *«Информатика»* предназначены для текущего контроля и промежуточной аттестации и представляет собой совокупность разработанных кафедрой САПРиМ материалов для установления уровня и качества достижения обучающимися результатов обучения.

Задачами оценочных и методических материалов является контроль и управление процессом, приобретения обучающимися компетенций, заявленных в образовательной по направлению подготовки *38.03.01 «Экономика»*, **направленность** (**профиль)**  «*Бухгалтерский учет, анализ и аудит*»*.*

Оценочные и методические материалы по дисциплине *«Информатика»* представлены: перечнем материалов текущего контроля и промежуточной аттестации.

Данные материалы позволяют в полной мере оценить результаты обучения по дисциплине *«Информатика»* в АГАСУ, а также оценить степень сформированности компетенций.

### **ОБЩИЕ ВЫВОДЫ**

На основании проведенной рецензии можно сделать заключение, что характер, структура, содержание рабочей программы, оценочных и методических материалов дисциплины *«Информатика»* ОПОП ВО по направлению подготовки *38.03.01 «Экономика»*, по программе *бакалавриата*, разработанные – *ст. преподаватель Давыдова Г.Н.* соответствует требованиям ФГОС ВО, современным требованиям отрасли, рынка труда, профессиональных стандартов направлению подготовки *38.03.01 «Экономика»*, **направленность** (**профиль)** «*Бухгалтерский учет, анализ и аудит*» и могут быть использованы к использованию.

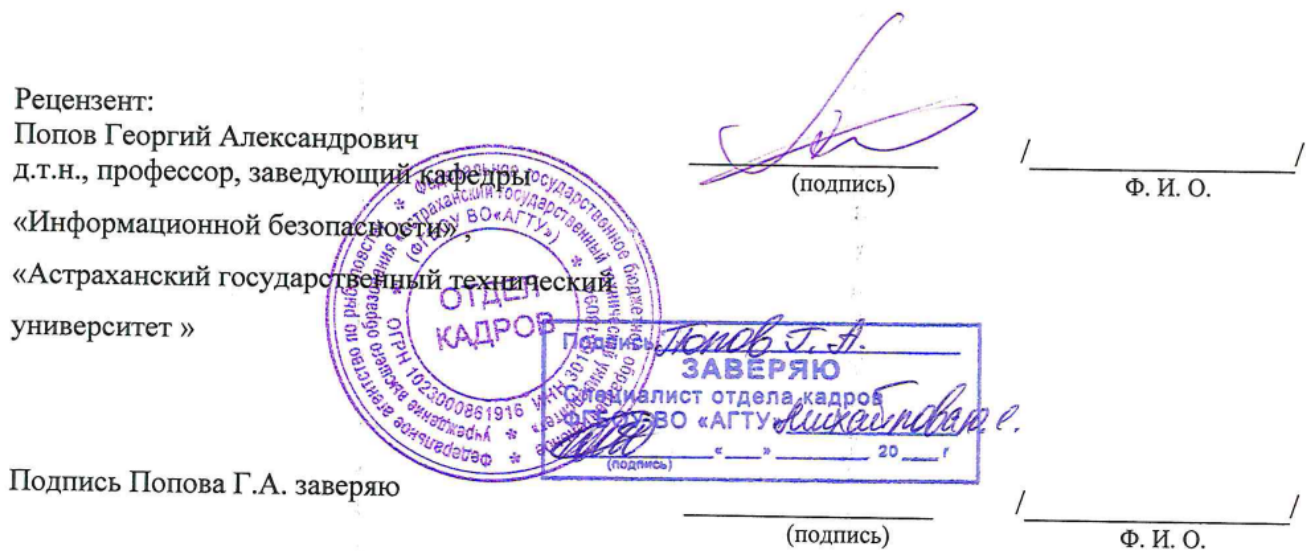

#### **Аннотация**

### **к рабочей программе дисциплины** *«Информатика»* по направлению *38.03.01 «Экономика»*, направленность (профиль) подготовки *«Бухгалтерский учет, анализ и аудит»*

*Общая трудоемкость дисциплины составляет 3 зачетные единицы. "Экономика предприятий и организаций"*

*Форма промежуточной аттестации: экзамен.*

**Целью** освоения дисциплины «Информатика» является углубление уровня освоения компетенций, обучающихся в соответствии с требованиями Федерального государственного образовательного стандарта высшего образования по направлению подготовки 38.03.01. «Экономика»

**Учебная дисциплина Б1.В.04** *«Информатика»* **входит в Блок** 1 «Дисциплины» часть, формируемая участниками образовательных отношений.

Для освоения дисциплины необходимы знания, полученные при изучении следующих дисциплин: Информатика и математика, изученных ранее в средней школе

### **Краткое содержание дисциплины**:

**Раздел 1.** MS Excel. Таблицы. Фильтры. Графики. Поиск решения. Оптимизация. Функции и Макросы.

**Раздел 2.** MathCad. MathCad вычисления. Решение уравнений, систем уравнений Графики. Оптимизация. Программирование.

**Раздел 3.** Реляционные базы данных. Нормализация. Атрибуты. MS Access. Таблицы. Маски.

**Заведующий кафедрой** *\_\_\_\_\_\_\_\_\_\_\_\_\_\_\_\_\_\_\_\_\_\_/\_\_\_\_\_\_\_\_\_\_\_\_\_\_\_\_\_/*

/О.И.Евдошенко/

### Министерство образования и науки Астраханской области Государственное автономное образовательное учреждение Астраханской области высшего образования «Астраханский государственный архитектурно-строительный университет»  $(TAOY AO BO \ \kappa ATACY)$

**НАУУТВЕРЖДАЮ** Гервый проректор Богдалова Е.В. / Buberle 20222.

## ОЦЕНОЧНЫЕ И МЕТОДИЧЕСКИЕ МАТЕРИАЛЫ

Наименование лиспиплины

Информатика

(указывается наименование в соответствии с учебным планом)

По направлению подготовки

38.03.01 Экономика

(указывается наименование направления подготовки в соответствии с ФГОС ВО)

Направленность (профиль) «Экономика предприятий и организаций»,

«Бухгалтерский учет, анализ и аудит»

(указывается наименование направленности (профиля) в соответствии с ОПОП)

Кафедра Системы автоматизированного проектирования и моделирования

Квалификация выпускника бакалавр

 $A$ страхань - 2022

#### Разработчик:  $\mathcal{L}_{\text{max}}$  , which is a set of the contract of the contract of the contract of the contract of the contract of the contract of the contract of the contract of the contract of the contract of the contract of the contrac

Зав. кафедрой к.т.н., доцент ученая степень, ученое звание

/О.И.Евдошенко/ И.О. Фамилия

Оценочные и методические материалы рассмотрены и утверждены на заседании кафедры *«Системы автоматизированного проектирования и моделирования»*

Протокол № <u>8</u> от 25.04 2022 г.

Заведующий кафедрой

/О.И.Евдошенко/ И.О. Фамилия

Председатель МКН «*Экономика*»

направленность (профиль) «Экономика предприятий и организаций»,<br>«Бухгалтерский учет, анализ и аудит»

 $\mathcal{L}(\mathcal{L})$  и. О.  $\mathcal{L}(\mathcal{L})$  и. О.  $\mathcal{L}(\mathcal{L})$  и. О.  $\mathcal{L}(\mathcal{L})$  и. О.  $\mathcal{L}(\mathcal{L})$ 

 $\mathcal{N}$ (подпись)

И.А. Митченко/ И. О. Ф.

LK Начальник УМУ  $\frac{1}{M.B.$  Аксютина / Cпециалист УМУ  $\begin{array}{c|c}\n\hline\n\text{(topgucb)} & H. 0. \Phi \\
\hline\n\text{(pomnes)} & / E.C. KOBanethko}\n\end{array}$ 

## **Содержание**

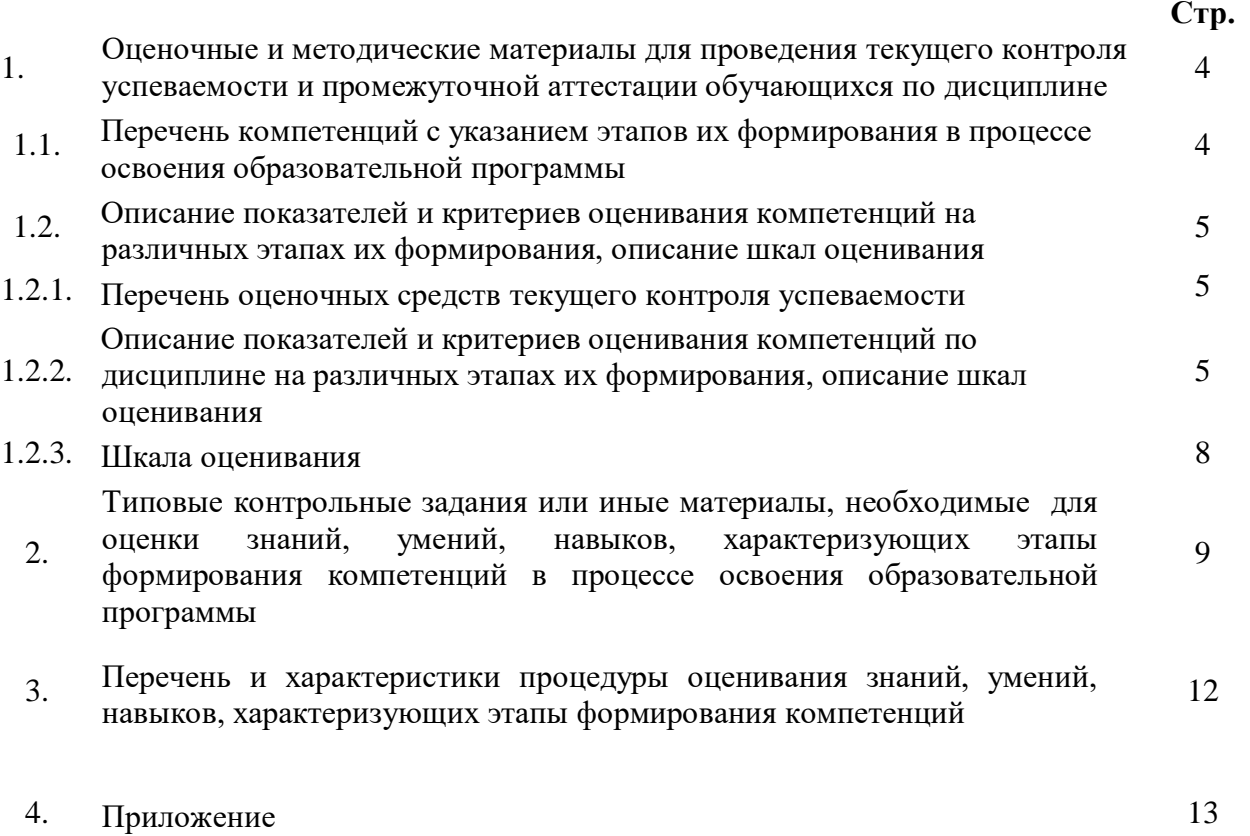

#### 1. Оценочные и методические материалы для проведения для текущего контроля успеваемости и промежуточной аттестации обучающихся по дисциплине

Оценочные и методические материалы являются неотъемлемой частью рабочей программы дисциплины (далее РПД) и представлены в виде отдельного документа.

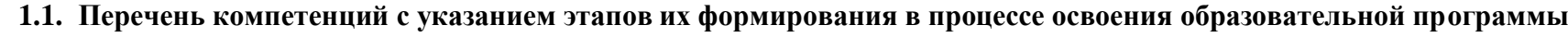

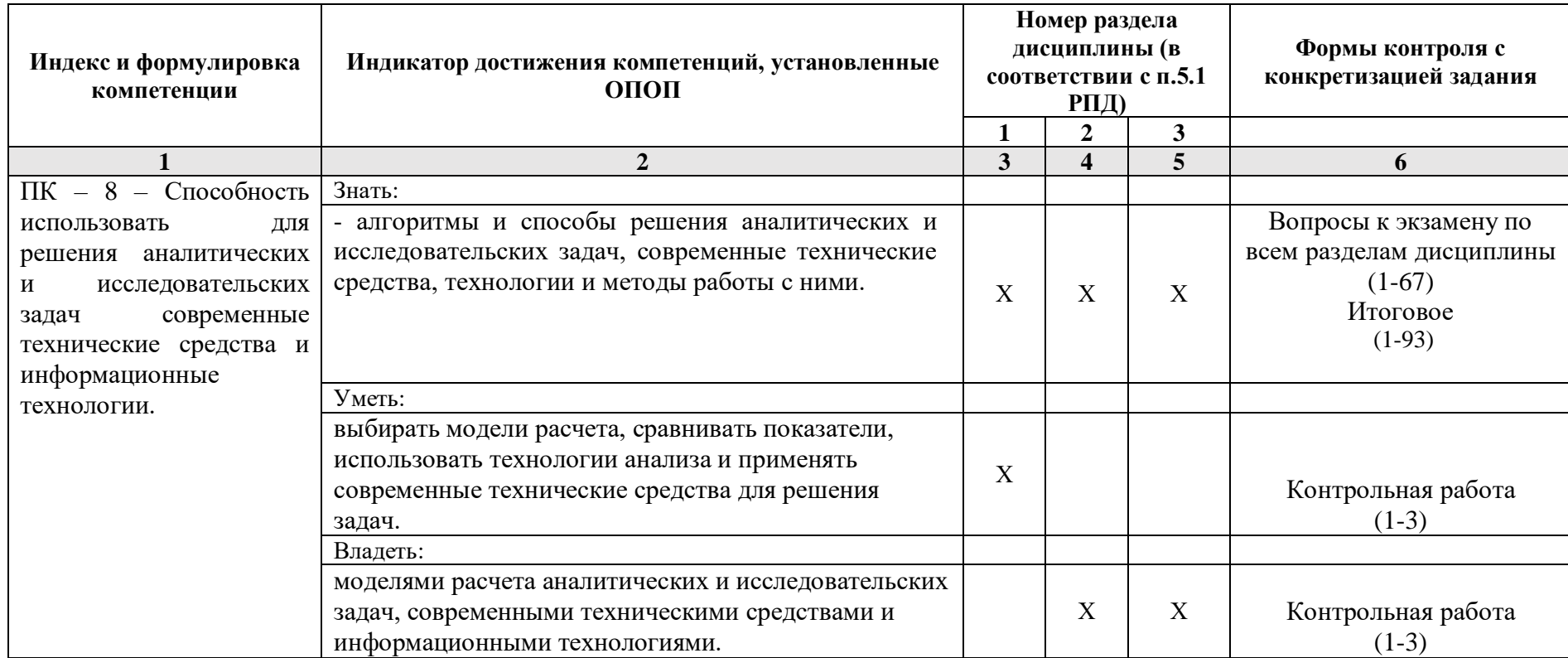

### 1.2. Описание показателей и критериев оценивания компетенций на различных этапах их формирования, описание шкал оценивания

### 1.2.1. Перечень оценочных средств текущего контроля успеваемости

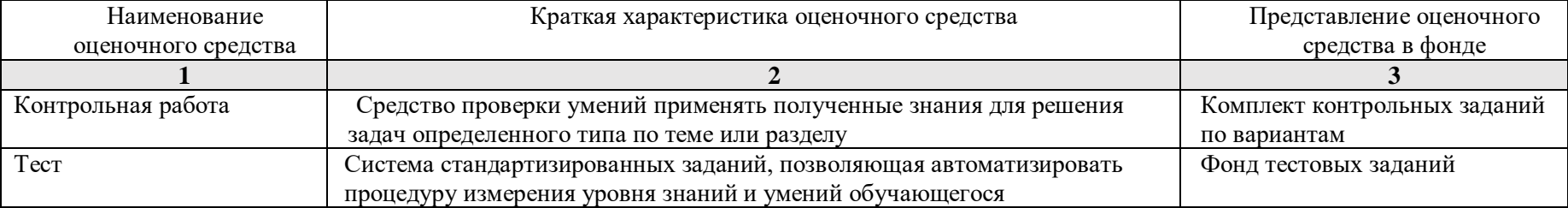

### 1.2.2. Описание показателей и критериев оценивания компетенций по дисциплине на различных этапах их формирования, описание шкал оценивания

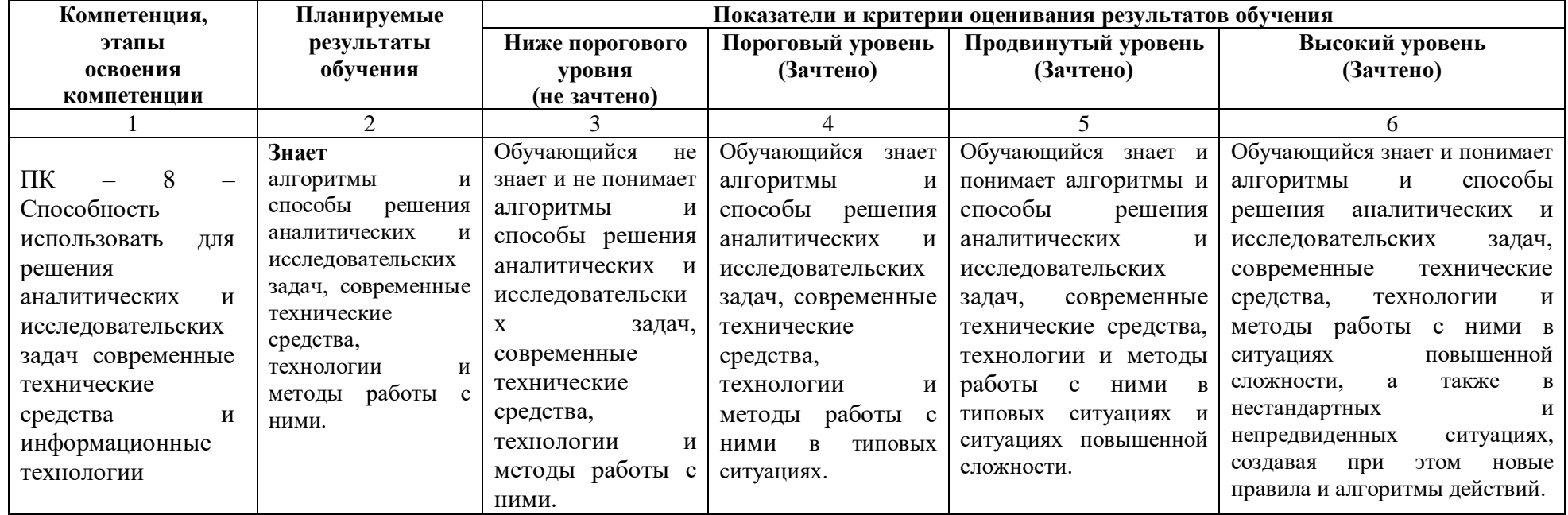

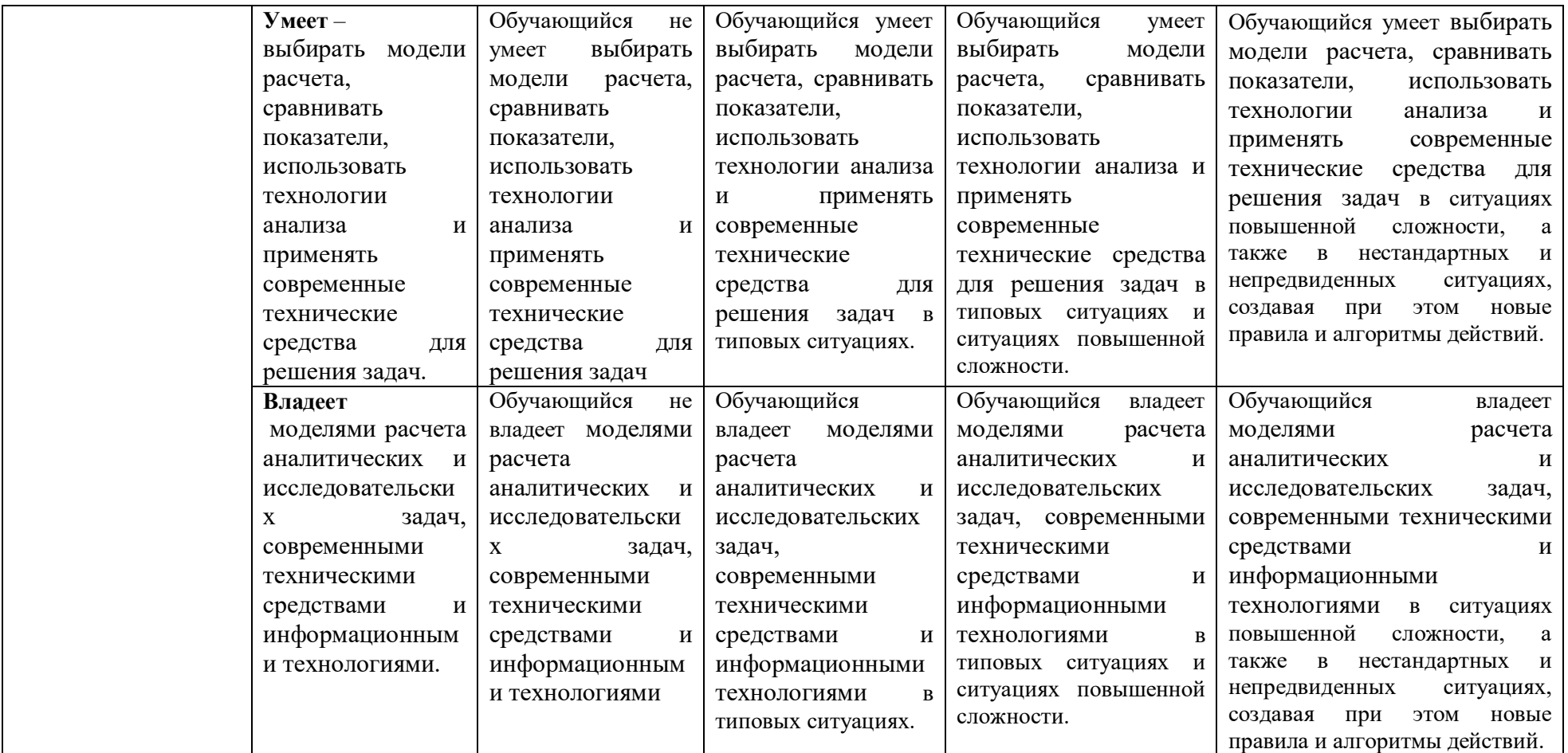

## **1.2.3. Шкала оценивания**

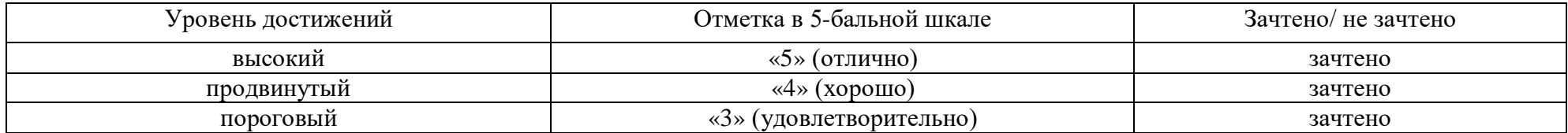

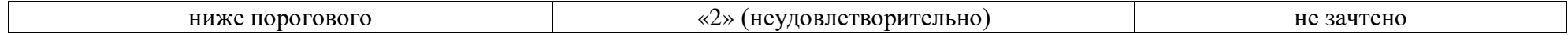

**2. Типовые контрольные задания или иные материалы, необходимые для оценки знаний, умений, навыков, характеризующих этапы формирования компетенций в процессе освоения образовательной программы**

## **ТИПОВЫЕ ЗАДАНИЯ ДЛЯ ПРОВЕДЕНИЯ ПРОМЕЖУТОЧНОЙ АТТЕСТАЦИИ**

### **2.1. Экзамен**

- *a) типовые вопросы к экзамену (Приложение 1)*
- *b) критерии оценивания*

При оценке знаний на экзамене учитывается:

1. Уровень сформированности компетенций.

2. Уровень усвоения теоретических положений дисциплины, правильность формулировки основных понятий и закономерностей.

- 3. Уровень знания фактического материала в объеме программы.
- 4. Логика, структура и грамотность изложения вопроса.
- 5. Умение связать теорию с практикой.
- 6. Умение делать обобщения, выводы.

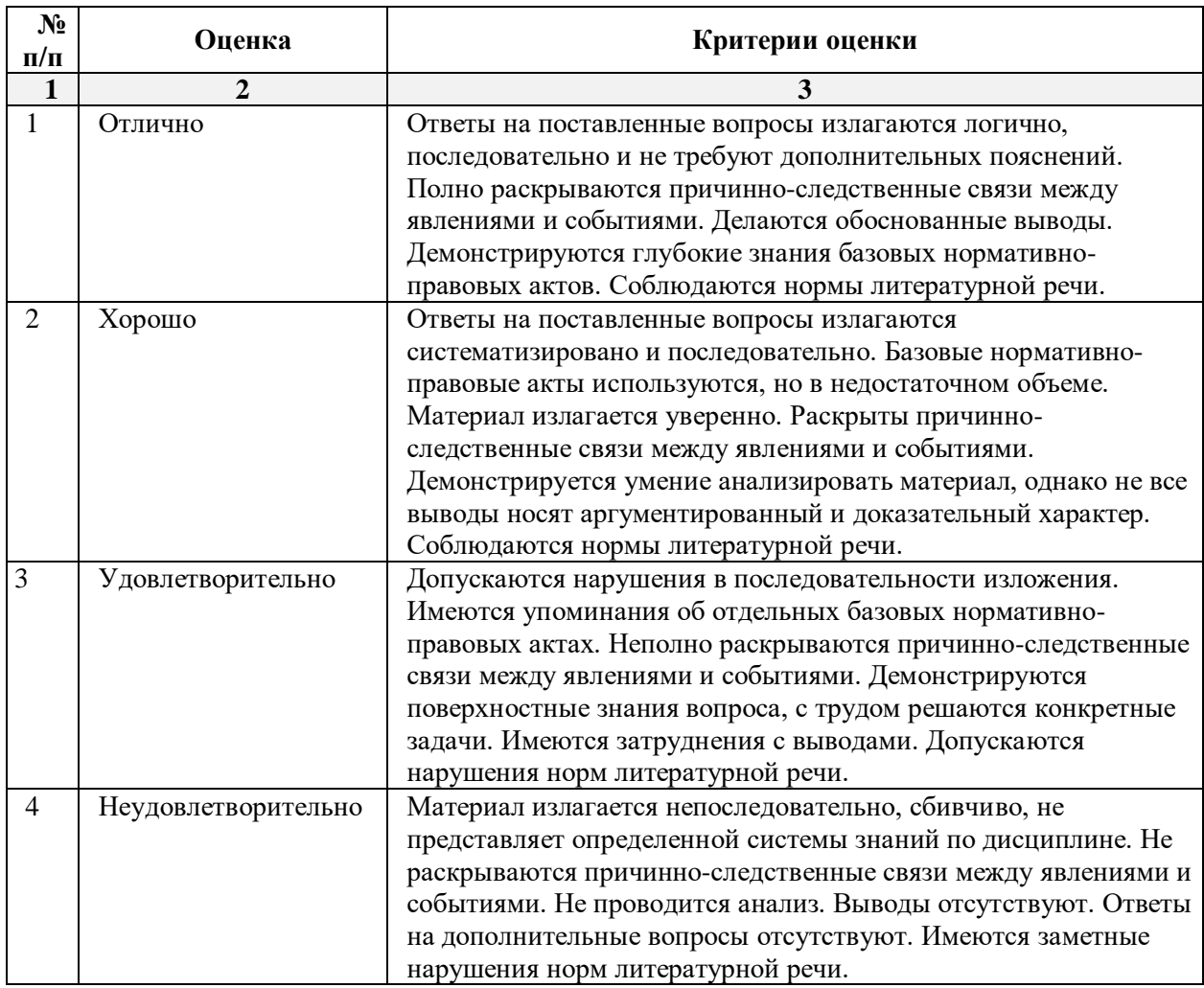

## **ТИПОВЫЕ ЗАДАНИЯ ДЛЯ ПРОВЕДЕНИЯ ТЕКУЩЕГО КОНТРОЛЯ**

### **2.2. Контрольная работа**

*a) типовые задания к контрольной работе (Приложение 2)*

*b) критерии оценивания*

Выполняется в письменной форме. При оценке работы студента учитывается:

1. Правильное раскрытие содержания основных вопросов темы, правильное решение задач.

2. Самостоятельность суждений, творческий подход, научное обоснование раскрываемой проблемы.

3. Правильность использования цитат (если цитата приводится дословно, то надо взять ее в кавычки и указать источник с указанием фамилии автора, названия произведения, места и города издания, тома, части, параграфа, страницы).

4. Наличие в конце работы полного списка литературы.

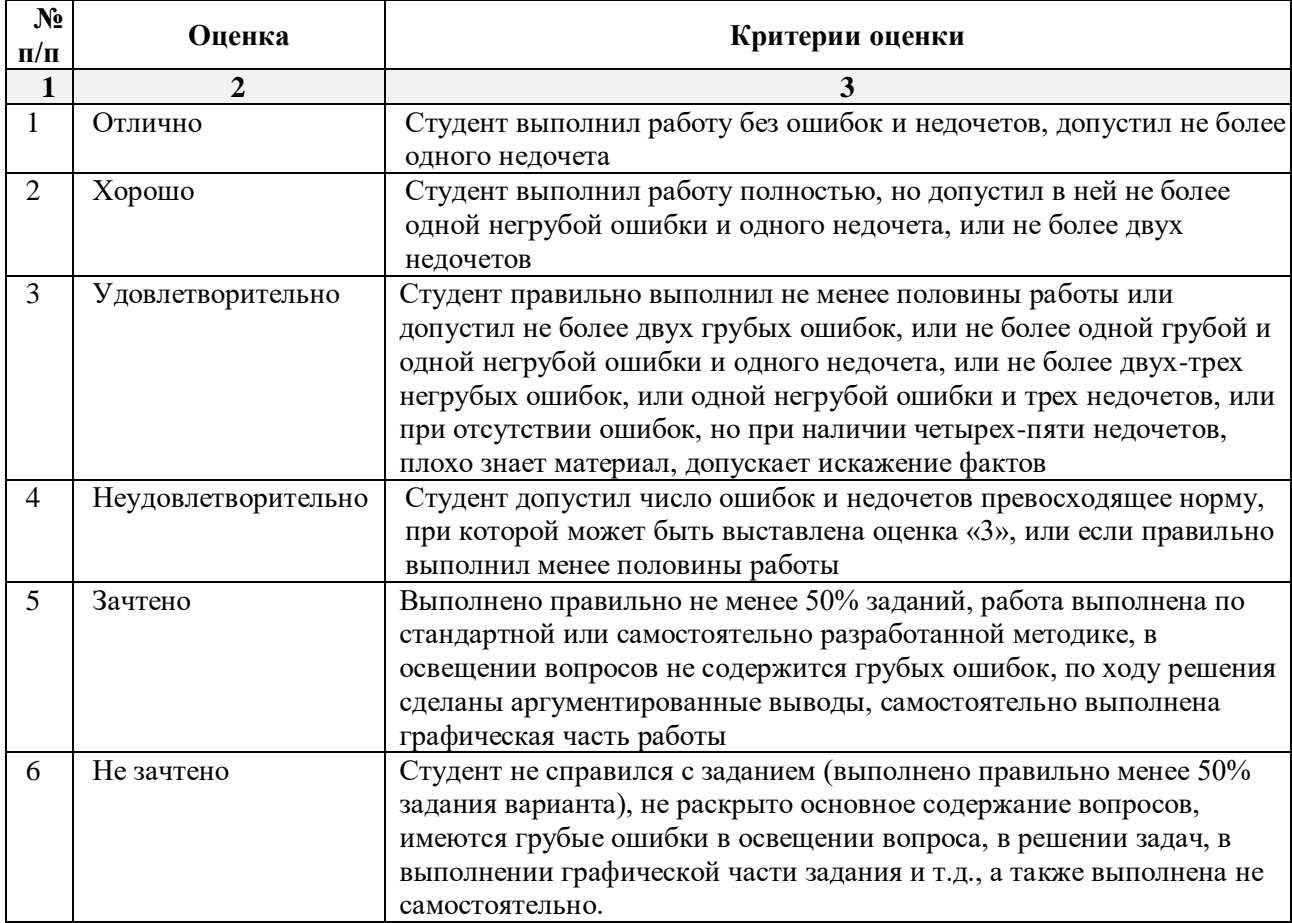

## **2.3. Тест**

*a) типовой комплект заданий для входного тестирования (Приложение 3) типовой комплект заданий для итогового тестирования (Приложение 3)*

- *a) критерии оценивания*
- При оценке знаний по результатам тестов учитывается:
- 1. Уровень сформированности компетенций.
- 2. Уровень усвоения теоретических положений дисциплины, правильность формулировки основных понятий и закономерностей.
- 3. Уровень знания фактического материала в объеме программы.
- 4. Логика, структура и грамотность изложения вопроса.
- 5. Умение связать теорию с практикой.
- 6. Умение делать обобщения, выводы.

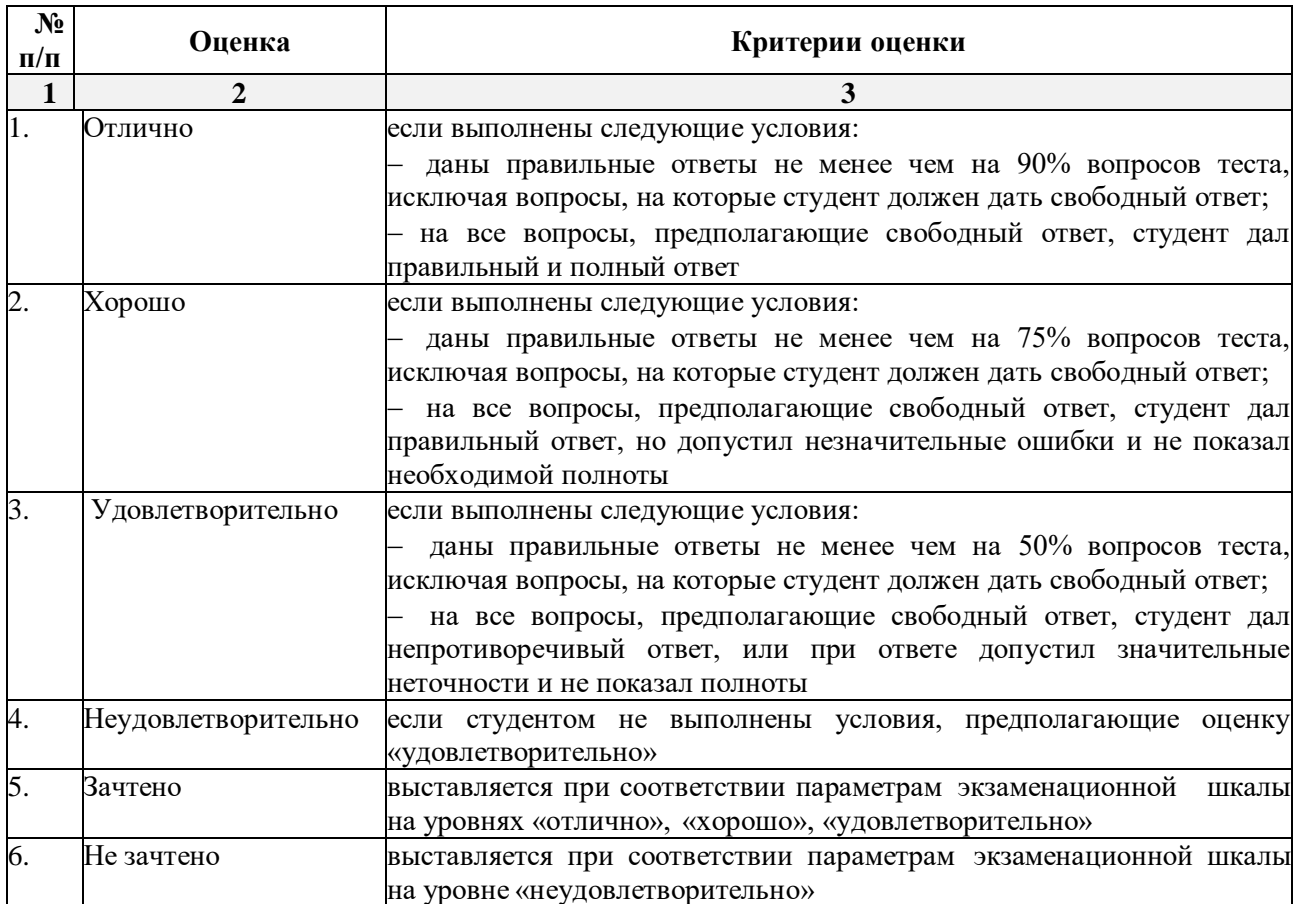

### **3. Перечень и характеристики процедуры оценивания знаний, умений, навыков, характеризующих этапы формирования компетенций**

Процедура проведения текущего контроля успеваемости и промежуточной аттестации обучающихся по дисциплине регламентируется локальным нормативным актом.

#### $N_2$ Наименование оценочного средства Периодичность и способ проведения процедуры оценивания Виды вставляемых оценок Форма учета 1. Экзамен Раз в семестр (согласно учебному плану), по окончании изучения дисциплины По пятибалльной шкале Ведомость, зачетная книжка, портфолио 2. Контрольная работа По мере выполнения (для заочной формы обучения) По пятибалльной шкале зачтено/не зачтено Тетрадь для выполнения контрольных работ (для заочной формы обучения)  $3.$  Tect Входное тестирование перед изучением дисциплины, итоговое тестирование, по окончании изучения дисциплины По пятибалльной шкале (зачтено/не зачтено) Журнал успеваемости преподавателя

### **Перечень и характеристика процедур текущего контроля и промежуточной аттестации по дисциплине**

### **Типовые вопросы для экзамена** *ПК-8 (знать)*

Основные понятия информатизации общества: информационное общество, информационная культура, информационные ресурсы, информационный продукт, информационные ресурсы, информационный продукт и услуга, информационный рынок.

2. Предмет и задачи информатики.

3. Понятие информации, ее виды и свойства.

4. Алгоритмы. Свойства алгоритмов. Виды алгоритмов.

5. Кодирование информации различного вида двоичным кодом.

6. Единицы измерения информации и их использование.

7. Хранение данных в ПК. Понятия: файл, каталог (папка), подкаталог (вложенная папка), путь к файлу, полное имя файла.

8. Основные сведения из истории развития средств вычислительной техники.

9. Современные технические средства. Поколения современных компьютеров.

10. Основные системы классификации компьютеров по: назначению, уровню специализации, типоразмерам, совместимости.

11. Вычислительная система, ее состав (аппаратные и программные средства).

12. Понятие алгоритма. Свойства алгоритма. Исполнители алгоритмов (назначение, среда, режим работы, система команд). Компьютер как формальный исполнитель алгоритмов (программ).

13. Программное обеспечение вычислительной системы.

14. Базовое и системное программное обеспечение вычислительной системы.

15. Служебное программное обеспечение вычислительной системы.

16. Прикладное программное обеспечение вычислительной системы.

17. Виды ПЭВМ (персональные ЭВМ или ПК), их сравнительная характеристика и область применения.

18. Основные устройства ПК и их назначение.

19. Периферийные (дополнительные) устройства ПК и их назначение.

20. Материнская плата ПК, ее составляющие.

21. Микропроцессор ПК, его назначение, модели и основные технические характеристики.

22. Память ПК, ее назначение, составные части и их сравнительная характеристика.

23. Устройства ввода в ПК для различного вида информации.

24. Устройства вывода в ПК для различного вида информации.

25. Внешние запоминающие устройства ПК, их назначение и основные характеристики.

26. Принтеры, их назначение, основные модели, принцип работы и сравнительная характеристика.

27. Устройства ввода-вывода в ПК для обработки звуковой и видео информации.

28. Сканеры, их назначение, виды и сравнительная характеристика.

29. Модемы, их назначение, виды и использование.

30. Определение и основные функции операционной системы (ОС). Виды ОС.

31. Режимы работы операционной системы с компьютером. Виды интерфейсов пользователя.

32. Организация файловой системы в компьютере.

33. Основные функции операционной системы и их назначение.

34. Основные операции ОС для обслуживания файловой структуры.

35. Программные оболочки, их назначение и возможности (привести примеры программных оболочек).

36. Понятие файла, имя файла: короткое, длинное имя файла, полное. Привести примеры.

37. Понятие каталога (папки) и подкаталога, их назначение. Корневой и текущий каталог. Имя каталога. Путь к файлу. Привести примеры.

38. Понятие алгоритма и алгоритмизации. Способы описания и основные свойства алгоритма.

39. Типы вычислительных алгоритмов, дайте их определение и приведите примеры.

40. Понятие блок-схемы алгоритма. Назначение и обозначение основных блоков в ней.

41. Линейный и разветвляющийся алгоритмы. Дайте определения этих типов алгоритмов и приведите обозначение и назначение основных блоков для их описания блок-схемой. Приведите примеры.

42. Текстовый процессор Word, его назначение и возможности.

43. Типы документов в текстовом процессоре Word. Режимы отображения документа.

44. Панели инструментов в Word, их виды и назначение. Назначение, добавление и удаление кнопок на них. Порядок их включения (вывода на экран) и отключения (удаления с экрана).

45. Способы создания и редактирования таблиц в документе Word.

46. Табличный процессор Excel, его назначение и возможности. Загрузка и завершение работы программы.

47. Типы данных в Excel. Ввод и отображение на рабочем листе данных типа текст, числа, дата/время.

48. Формулы и функции в Excel, их обозначение, порядок их ввода и редактирования.

49.Форматирование данных рабочей книги Excel. Виды и способы форматирования.

50.Определение и основные понятия базы данных (БД).

51.Системы управления базами данных (СУБД), их виды. Привести примеры.

52.Основные операции при работе с базой данных.

53.Создание базы данных средствами программы Excel.

54.СУБД MS Access. Назначение и основные понятия.

55.Объекты СУБД MS Access: таблицы, формы, запросы, отчеты.

56.Назначение и классификация компьютерных сетей.

57.Аппаратные средства компьютерных сетей.

58.Характеристики коммуникационной сети.

59.Организация локальной вычислительной сети (ЛВС).

60.Типы глобальных вычислительных сетей.

61.Структура и функции глобальной сети Интернет.

62.Способы организации передачи информации в глобальной вычислительной сети.

63.Необходимость защиты информации в компьютерных сетях.

64.Объекты и элементы защиты в компьютерных сетях обработки данных.

65.Компьютерные вирусы, пути их распространения и методы борьбы с ними.

66.Защита программных продуктов.

67.Методы защиты информации.

### **Типовые задания для контрольной работы**  *ПК-8 (уметь, владеть)*

### **Вариант 0**

**Задание 1.** Создайте таблицу расчета заработной платы по образцу. Произведите расчеты во всех столбцах таблицы. Проведите сортировку по фамилиям в алфавитном порядке.

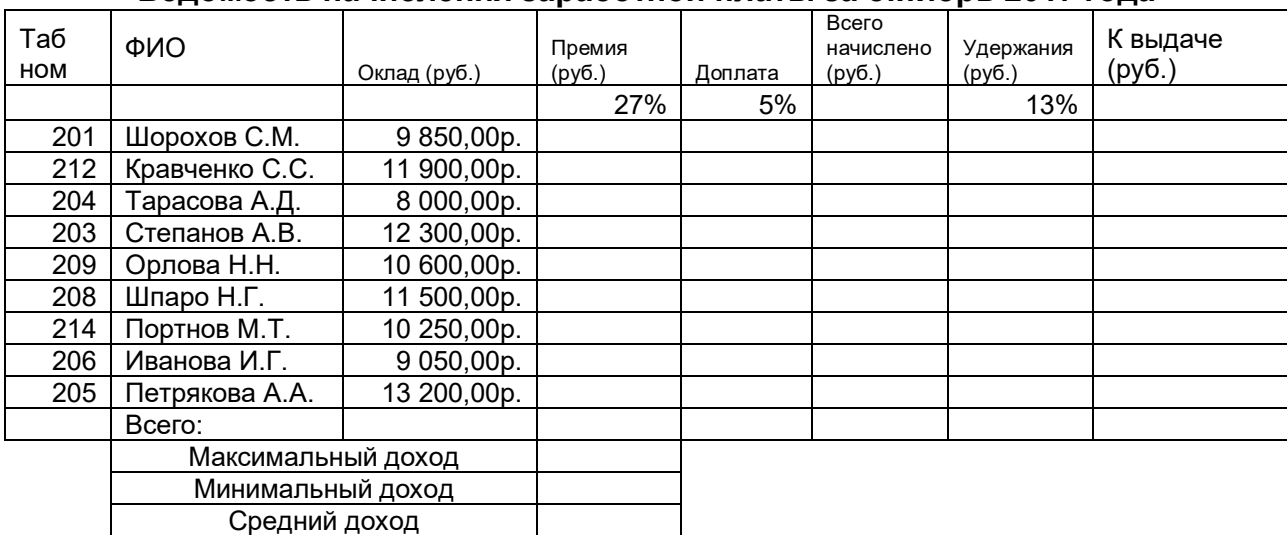

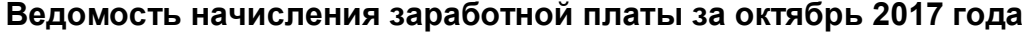

**Задание 2.** Применять современные технические средства для решения задач. Входные данные для задания 2 представлены в таблице 1.

1) Вычислите ежемесячные затраты фирмы «Грустный молочник» на проект «Молочные реки», а также суммарные затраты за четыре месяца по статьям расходов.

2) Постройте объемную гистограмму, содержащую данные о проекте «Зеленый остров» за март.

3) Вычислите, каковы были затраты по каждой статье в среднем за четыре месяца, и постройте по этим данным линейчатую диаграмму.

4) Постройте круговую диаграмму, показывающую, какая доля общей суммы расходов приходилась на каждую из статей в марте.

Таблица 1

 $\mathbf{I}$ 

## ФИРМА "Грустный молочник" Проект "Молочные реки" *Анализ издержек*

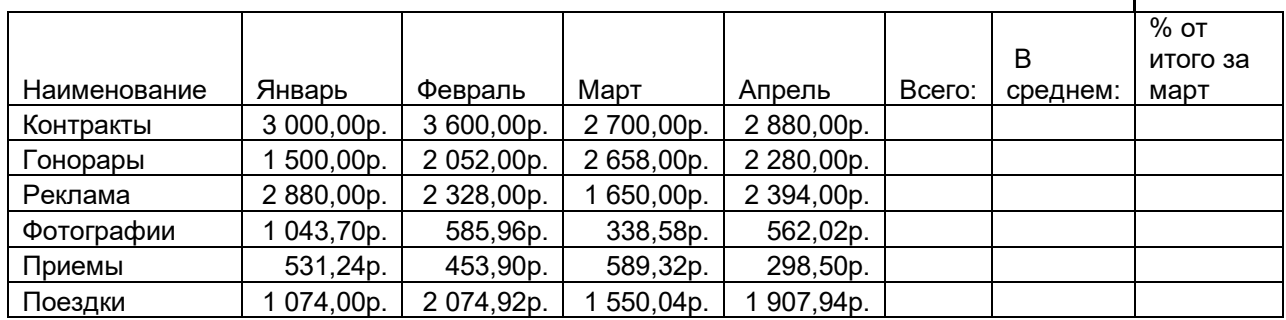

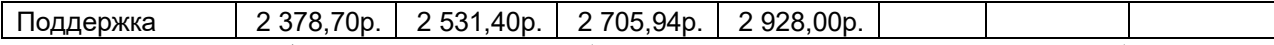

**Задание 3.** Создать базу данных «Кадры» (Фамилия, имя, отчество, возраст, пол (мужской / женский), должность, стаж, адрес). Заполнить 10 записями.

- 1) Отобрать людей, чей стаж работы не менее 10 лет.
- 2) Отобрать всех мужчин младше 30 лет.
- 3) Сформировать отчет о женщинах со стажем работы менее 3 лет.

Приложение 3

### Типовые вопросы тестирования

### по дисциплине Информатика

### типовые тесты для входного тестирования

- 1. Для чего предназначена программа Microsoft Word naкета Microsoft Office?
	- а) для создания, просмотра и печати текстовых документов\*
		- b) для создания электронных таблиц
		- с) для создания презентаций, т.е. иллюстраций к выступлению
	- d) для создания анимаций, мультимедийных объектов
- 2. Для выделения слова в тексте в Word следует...
	- а) кнопкой мыши дважды щёлкнуть на слове\*
	- b) выполнить команду Файл Выделить
	- с) три раза щёлкнуть перед словом
	- d) щёлкнуть на слове
- 3. Элемент, отображающий номер текущей страницы документа, номер раздела, количество страниц и т.д.
	- а) Строка состояния \*
	- b) Панель Форматирование
	- с) Панель Стандартная
	- d) Линейка
- 4. Полосы прокрутки окна программы Word позволяют...
	- а) осуществить поиск слова, учитывая последовательность букв
	- b) сохранить документ
	- с) просматривать содержимое всего документа\*
	- d) открыть ещё один документ
- 5. Укажите все типы выравнивания текста в программе Word:
	- а) по длине, по левому краю, по диагонали
	- b) по левому краю, по центру, по правому краю, по ширине \*
	- с) по ширине, по вертикали
	- d) по вертикали, по центру, по горизонтали
- 6. Когда при вводе текста в документ следует нажимать клавишу <*Enter*> в программе Word?
	- а) в конце каждой строки
	- b) после каждого слова
	- с) в конце каждого абзаца\*
	- d) в конце каждой страницы
- 7. Для отмены выделения текста в программе Word нужно...
	- а) закрыть документ
	- b) перезагрузить компьютер
	- с) щёлкнуть на любом месте в области документа \*
	- d) сохранить документ
- 8. Чтобы записать документ программы Word на носитель, надо выбрать пункт меню  $\Phi$ айл:
	- а) Сохранить как... $*$
	- **b**) Открыть
	- с) Переписать
	- d) Записать
- 9. Для упрощения подготовки документов определенного типа (счета, планы, заказы, резюме, деловые письма, объявления и т.д.) используются…
	- a) шаблоны\*
	- b) схемы документа
	- c) номера страниц
	- d) начертания шрифтов
- 10. Для исправления ошибки в слове следует …
	- a) щёлкнуть на слове правой кнопкой мыши, в контекстном меню выбрать предложенный вариант\*
	- b) обратиться в службу справки и поддержки с помощью *Главного меню*
	- c) отправить отчёт о неисправности
	- d) перезагрузить компьютер
- 11. Дополнительные элементы, повторяющиеся на каждой странице документа в программе *Word,* называются:
	- a) абзац
	- b) заголовок
	- c) список
	- d) колонтитулы \*

### 12. Документы, созданные в программе Word, имеют расширение …

- a) *.doc\**
- b) *.bmp*
- c) *.ppt*
- d) *.txt*

13. Кнопка "Добавить рисунок"на панели инструментов *Настройки изображения* служит для*…*

- a) вставки рисунка в документ\*
- b) увеличения и уменьшения контрастности изображения для расположения рисунка в тексте
- c) сжатия рисунка
- d) увеличение текста
- 14. С помощью какой кнопки панели инструментов *Настройка изображения* можно установить расположение рисунка в тексте?
	- а) Контрастность
	- b) Обтекание текста\*
	- с) Добавить рисунок
	- d) Изображение
- 15. К автофигурам относятся …
	- a) маркеры, рисунки, картинки, символы, сноски, номера страниц и др.
	- b) линии, фигурные стрелки, звезды и ленты, выноски и др.\*
	- c) колонтитулы, коллекция WordArt, средства автозамены, автопараметры и др.
	- d) специальная вставка, линии, тени объекта, объем объекта и др.
- 16. Таблица в программе Word состоит из …
	- a) из строк и столбцов, ячеек, которые могут содержать текст и рисунки \*
	- b) из строк и столбцов, которые могут содержать только текст
	- c) из строк ячеек, которые могут содержать только цифровые данные
	- d) из строк и столбцов, ячеек, которые могут содержать только рисунки
- 17. Microsoft Excel это…
	- a) прикладная программа, предназначенная для хранения, обработки данных в виде таблицы \*
	- b) прикладная программа для обработки кодовых таблиц
	- c) устройство компьютера, управляющее его ресурсами в процессе обработки данных в табличной форме
	- d) системная программа, управляющая ресурсами компьютера
- 18. Электронная таблица представляет собой:
	- a) совокупность нумерованных строк и поименованных буквами латинского алфавита столбцов \*
	- b) совокупность поименованных буквами латинского алфавита строк и нумерованных столбнов:
	- c) совокупность пронумерованных строк и столбцов;
	- d) совокупность строк и столбцов, именуемых пользователем произвольным образом.
- 19. Как называется объект обработки в программе Excel?
	- a) книга \*
	- b) страница
	- c) лист
	- d) текст
- 20. Какое расширение имеют файлы программы Excel?
	- a)  $xls^*$
	- b) .doc
	- c) .txt
	- d) .ppt
- 21. Минимальной составляющей таблицы в программе Excel является ...
	- a) ячейка \*
		- b) книга
		- c) формула
		- d) нет верного ответа
- 22. Укажите, из чего состоит адрес ячейки рабочего листа в программе Excel.
	- a) обозначение столбца, номер строки \*
	- b) обозначение столбца
	- c) номер столбца
	- d) номер строки
- 23. Активная ячейка в таблице программы Excel это ячейка …
	- a) для записи команд
	- b) содержащая формулу, включающую в себя имя ячейки, в которой выполняется ввод данных
	- c) формула, в которой содержатся ссылки на содержимое зависимой ячейки
	- d) выделенная ячейка\*
- 24. Как выделить несмежные ячейки в программе Excel?
	- a) щелкнуть на первой ячейке, нажать *<Ctrl>* и, удерживая ее, щелкнуть на другие ячейки \*
	- b) щелкнуть на первой ячейке, нажать *<Shift>* и, удерживая ее, щелкнуть на другие ячейки
	- c) щелкнуть на первой ячейке, нажать *<Alt>* и, удерживая ее, щелкнуть на другие ячейки
	- d) выполнить действия: *Пpавка – Пеpейти – Выделить*.
- 25. Как выделить диапазон ячеек в таблице программы Excel?
	- a) щелкнуть на первой ячейке, нажать *<Shift>* и, удерживая ее, щелкнуть на последней ячейке \*
	- b) щелкнуть на первой ячейке, нажать *<Ctrl>* и, удерживая ее, щелкнуть на последней ячейке
	- c) щелкнуть на первой ячейке, нажать *<Alt>* и, удерживая ее, щелкнуть на последней ячейке
	- d) выполнить действия *Пpавка – Пеpейти – Выделить*
- 26. Укажите правильные действия при завершении ввода данных в ячейку в программе Excel.
	- a) нажать клавишу *<Enter>* \*
	- b) щелкнуть на кнопке *<Отмена>* панели формул
	- c) нажать клавишу *<End>*
	- d) нажать клавишу *<Space>*
- 27. С помощью какой функциональной клавиши в *Microsoft Excel* можно редактировать и вводить данные в активную ячейку?
	- a) F2 \*
	- b) F5
	- c) F7
	- d) F4
- 28. Как удалить содержимое ячеек в программе Excel?
	- a) выделить ячейку и нажать *<Del>* \*
	- b) выделить ячейку и нажать *<Ctrl>+ <Del>*
	- c) выделить ячейку, нажать левую кнопку мыши, в появившемся диалоговом окне выбрать команду *Очистить содержимое*
	- d) выделить ячейку и выполнить команды: *Вид – Обычный.*
- 29. Прежде чем ввести информацию в ячейку в программе Excel, необходимо…
	- а) сделать ячейку активной \*
	- b) создать новую ячейку
	- с) вызвать контекстное меню щелчком правой кнопкой мыши
	- d) нажать клавишу *Delete.*
- 30. Укажите, как обозначаются наименования строк на рабочем листе в программе Excel.
	- a) именуются пользователями произвольным образом
	- b) обозначаются буквами русского алфавита
	- c) обозначаются буквами латинского алфавита
	- d) нумеруются цифрами \*
- 31. Укажите, как обозначаются наименования столбцов на рабочем листе в программе Excel.
	- a) именуются пользователями произвольным образом
	- b) обозначаются буквами русского алфавита
	- c) обозначаются буквами латинского алфавита\*
	- d) нумеруются цифрами
- 32. Если щелкнуть на заголовок строки в программе Excel, …
	- a) выделится вся строка \*
	- b) появится содержимое строки
	- c) ожидается ввод формульного выражения
	- d) вставится новая строка
- 33. Основными называются данные таблицы программы Excel, ...
	- a) данные, которые нельзя определить по другим ячейкам \*
	- b) данные, которые можно определить по значениям других ячеек
	- c) производные данные
	- d) все данные электронной таблицы являются основными
- 34. Производными называются данные таблицы Excel, …
	- a) данные, которые нельзя определить по другим ячейкам
	- b) данные, которые определяются по значениям других ячеек\*
	- c) основные данные
	- d) все данные электронной таблицы являются производными
- 35.Укажите правильные обозначения столбца в программе Excel.
	- a)  $A^*$
	- b) A12
- c)  $21$
- $d)$  12A
- 36. Укажите правильное обозначение строки в программе Excel.
	- a)  $A1$
	- b)  $18*$
	- c)  $21A$
	- $d)$  DD
- 37 Укажите правильный адрес ячейки в программе Excel.
	- a)  $B1*$
	- b)  $#A10$
	- c) "A10000
	- d) BZ 99
- 38. Диапазон таблицы в программе Excel это ...
	- а) совокупность ячеек, образующих в таблице область прямоугольной формы \*
	- b) все ячейки одной строки
	- с) все ячейки одного столбца
	- d) множество допустимых значений
- 39. Укажите правильные обозначения диапазонов таблицы в программе Excel.
	- a)  $A: A2$ 
		- b)  $23:4DE$
		- c)  $1A$
		- d)  $A1:B2*$
- 40. Какие данные можно вводить в ячейку в программе Excel?
	- а) число
	- **b**) формула
	- с) текст
	- d) все перечисленные \*
- 41. Какое форматирование применимо к ячейкам в Excel?
	- а) обрамление и заливка
	- b) выравнивание текста и формат шрифта
	- с) тип данных, ширина и высота
	- d) все варианты верны \*
- 42. Если дважды щелкнуть на заполненной ячейке таблицы в программе Excel, активизируется режим ...
	- а) редактирования содержимого ячейки \*
	- b) ввода данных, если ими является Текст
	- с) копирования содержимого ячейки
	- d) ввода данных, если ими является Формульное выражение
- 43. Способна ли программа Excel автоматически продолжать последовательность однородных данных?
	- а) да  $*$
	- $b)$   $H$ e $T$
	- с) только последовательность натуральных чисел
	- d) только последовательность дат
- 44. С помощью функции Автозаполнение в таблице программы Excel можно...
	- а) создавать ряды чисел, дней, дат, кварталов и т.д.\*
	- b) автоматически выполнять простейшие вычисления
	- с) автоматически выполнять сложные вычисления
	- d) вносить изменения в содержимое ячейки
- 45. С какого символа должна начинаться формула в Excel?
	- a) =  $*$
	- $b)$  A
- с) пробел
- d) не имеет значения
- 46. Возможно ли редактировать формулы в программе Excel?
	- a)  $\pi a^*$
	- b)  $Her$
	- с) иногда
	- d) правильного ответа нет
- 47. Как набрать формулу для расчета в программе Excel?
	- а) вылелить ячейку, вписать формулу
	- b) выделить ячейку, ввести сразу ответ
	- с) выделить ячейку, набрать знак " = ", написать формулу, не пропуская знаки операций\*
	- d) выделить ячейку, набрать знак " = ", написать формулу, пропуская знаки операций
- 48. Выражение «Данные ячейки A1 разделить на данные ячейки B1» в программе Excel имеет вил...
	- a)  $=A1:B1$
	- b)  $= A1/B1*$
	- c)  $=A1\setminus B1$
	- d)  $=A1^{A}B1$
- 49. Можно ли при вводе формул в программе Excel использовать скобки?
	- a)  $\pi a$  \*
	- b) да, но только при использовании абсолютных ссылок
	- с) да, но только при использовании ссылок на другие листы
	- $d)$  Het
- 50. Укажите правильный вариант записи формульного выражения в документе программы Excel
	- a)  $=50\$100$
	- b)  $= A3*B3$  \*
	- c)  $=$ A3/100A
	- d) =50 : 100
- 51. Выберите верную запись формулы для электронной таблицы:
	- a)  $=$ ?C3+4\*D4
	- b)  $C3 = C1 + 2*C2$
	- c)  $A5B5+23$
	- d)  $= A2*A3 A4 *$
- 52. Укажите, что определяет функция СРЗНАЧ в программе Excel?
	- а) среднее арифметическое заданного диапазона ячеек \*
		- b) среднее значение от деления ячеек
		- с) упорядочивание по убыванию чисел
		- d) поиск самого короткого текста
- 53. Для чего используется функция СУММ в программе Excel?
	- а) для получения суммы квадратов указанных чисел
		- b) для получения суммы указанных чисел \*
		- с) для получения разности сумм чисел
		- d) для получения квадрата указанных чисел
- 54. Команда Автосумма в программе Excel нужна для...
	- а) неграфического представления информации
	- b) подсчета суммы ячеек\*
	- с) графического представления информации
	- d) графического построения столбцов или строк
- 55. Сортировка данных в программе Excel это...
	- упорядочение данных по возрастанию или убыванию \* a)
	- упорядочение данных только по возрастанию  $b)$
	- $c)$ упорядочение данных только по убыванию
	- $\mathbf{d}$ фильтрация данных

56. Какие виды сортировок существует в Excel?

- а) сортировка по понижению; сортировка по удалению
- b) сортировка по возрастанию: сортировка по убыванию \*
- с) сортировка по умножению; сортировка по повышению
- d) сортировка по понижению; сортировка по убыванию
- 57. Диаграмма это...
	- а) графическое представление данных \*
	- b) внешнее оформление данных, а так же корректировка формата данных их содержимого
	- с) последовательность ячеек, которые образуют логическую цепочку
	- d) пронумерованные метки, которые расположены в левой части каждой строки
- 58. Диаграммы в программе Excel создаются для...
	- а) графического представления информации \*
	- b) графического изображения столбцов
	- с) построения столбцов или строк
	- d) ввода числовых данных и формул
- 59. С помощью каких команд можно добавить диаграмму в книгу программы Excel?
	- а) Вставка Диаграмма последовательное выполнение Мастера диаграмм \*
		- b) Диаграмма Добавить диаграмму
		- с) Сервис Диаграмма последовательное выполнение шагов Мастера диаграмм
		- d)  $Bud Juazpawma Jooaaumb duazpamwy$
- 60. С какого символа должна начинаться формула в Excel?
	- e) =  $*$
	- f)  $A$
	- g) пробел
	- h) не имеет значения
- 61. Возможно ли редактировать формулы в программе Excel?
	- a)  $\text{a}^*$
	- $b)$   $H$ et
	- с) иногда
	- d) правильного ответа нет
- 62. Как набрать формулу для расчета в программе Excel?
	- а) выделить ячейку, вписать формулу
	- b) выделить ячейку, ввести сразу ответ
	- с) выделить ячейку, набрать знак " = ", написать формулу, не пропуская знаки операций\*

d) выделить ячейку, набрать знак " = ", написать формулу, пропуская знаки операций

63. Выражение «Данные ячейки A1 разделить на данные ячейки B1» в программе Excel имеет вид ...

- a)  $=A1:B1$
- b)  $=A1/B1*$
- c)  $=A1\setminus B1$
- $d) = A1^AB1$
- 64. Можно ли при вводе формул в программе Excel использовать скобки?
	- а) да  $*$
	- b) да, но только при использовании абсолютных ссылок
	- с) да, но только при использовании ссылок на другие листы
	- $d)$  HeT
- 65. Укажите правильный вариант записи формульного выражения в документе программы Excel
	- a)  $=50\$100$
	- b)  $= A3*B3$  \*
	- c)  $=$ A3/100A
	- d) =50 : 100
- 66. Выберите верную запись формулы для электронной таблицы:
	- a)  $=$ ?C3+4\*D4
	- b)  $C3 = C1 + 2*C2$
	- c)  $A5B5+23$
	- d)  $= A2*A3-A4$  \*
- 67. Укажите, что определяет функция СРЗНАЧ в программе Excel?
	- а) среднее арифметическое заданного диапазона ячеек \*
	- b) среднее значение от деления ячеек
	- с) упорядочивание по убыванию чисел
	- d) поиск самого короткого текста
- 68. Для чего используется функция CYMM в программе Excel?
	- а) для получения суммы квадратов указанных чисел
		- b) для получения суммы указанных чисел \*
		- с) для получения разности сумм чисел
		- d) для получения квадрата указанных чисел
- 69. Команда Автосумма в программе Excel нужна для...
	- а) неграфического представления информации
	- b) подсчета суммы ячеек\*
	- с) графического представления информации
	- d) графического построения столбцов или строк
- 70. Сортировка данных в программе Excel это...
	- а) упорядочение данных по возрастанию или убыванию \*
	- b) упорядочение данных только по возрастанию
	- с) упорядочение данных только по убыванию
- d) фильтрация данных
- 71. Какие виды сортировок существует в Excel?
	- а) сортировка по понижению: сортировка по удалению
	- b) сортировка по возрастанию; сортировка по убыванию \*
	- с) сортировка по умножению; сортировка по повышению
	- d) сортировка по понижению; сортировка по убыванию
- 72. Лиаграмма $-$ это...
	- а) графическое представление данных \*
	- b) внешнее оформление данных, а так же корректировка формата данных их содержимого
	- с) последовательность ячеек, которые образуют логическую цепочку
	- d) пронумерованные метки, которые расположены в левой части каждой строки
- 73. Диаграммы в программе Excel создаются для...
	- а) графического представления информации \*
	- b) графического изображения столбцов
	- с) построения столбцов или строк
	- d) ввода числовых данных и формул
- 74. Для чего предназначено приложение MS Excel?
	- а) для работы с числовыми данными\*
	- b) для обработки графических объектов
	- с) для создания презентации
	- d) для набора текстов
- 75. Чем нумеруются столбцы на листе рабочей книги MS Excel?
	- а) Буквами латинского алфавита\*
	- b) Буквами русского алфавита
	- с) Цифрами
	- d) Специальными символами
- 76. Чем нумеруются строки на листе рабочей книги MS Excel?
	- а) Буквами латинского алфавита
	- b) Буквами русского алфавита
	- с) Цифрами\*
	- d) Специальными символами
- 77. Что является разделителем между целой и дробной частью числа в MS Excel?
	- а) точка
	- b) слэш $($ )
	- с) знак подчеркивания
	- d) запятая\*

### 78. Какой признак формулы в строке формул?

- a)  $3HaK (+)$
- b)  $3<sub>H</sub>ax(-)$
- c)  $3$  Hak  $(=)^*$
- d)  $3\text{Hak}(\omega)$

79. Отметьте ссылку абсолютную по строке.

- a)  $$B5$
- b)  $B5$
- c)  $B$5*$
- d)  $$B$5$

80. Каким значком начинается сообшение об ошибке?

- a)  $#$
- $b)$  \$
- c)  $\&$
- $d)$  @
- 81. Что появится в ячейке рабочего листа при вводе выражения 5+2?
	- а) сообщение об ошибке
	- b)  $5+2^*$
	- с) ничего не появится
	- $d)$  7

82. Как выделить несмежный диапазон ячеек?

- а) левая клавиша мыши+CTRL\*
- **b**) левая клавиша мыши+SHIFT
- с) левая клавиша мыши+АLТ
- d) левая клавиша мыши+ТАВ
- 83. Чего нельзя делать с несмежным диапазоном ячеек?
	- а) удалять
	- **b**) форматировать
	- с) вводить данные
	- d) копировать\*
- 84. Какой пункт меню используется для создания сводной таблицы?
	- а) Файл
	- b) Данные\*
	- с) Вид
	- d) Вставка
- 85. С помощью какого пункта меню можно выполнить фильтрацию данных?
	- а) Вид
	- b) Сервис
	- с) Правка
	- d) Данные\*
- 85. Назначение Excel
	- а) проведение расчетов
	- b) проведение расчетов, решение оптимизационных задач
	- с) проведение расчетов, решение оптимизационных задач, построение диаграмм\*
	- d) проведение расчетов, решение оптимизационных задач, построение диаграмм, создание web-документов
- 86. Электронная таблица состоит из
	- а) таблин
	- b) столбцов
	- с) столбцов и строк\*
- d) строк
- 87. Ячейки располагаются
	- a) на объединении столбцов
	- b) на объединении строк
	- c) на пересечении столбцов и строк\*
	- d) на пересечении строк
- 88. В ячейке могут храниться данные следующих типов
	- a) текстовые, графические, числовые и формулы
	- b) числовые и формулы
	- c) тестовые и формулы
	- d) числовые, текстовые и формулы\*
- 89. В электронной таблице выделены ячейки A1:B3. Сколько ячеек выделено?
	- a) 3
	- b) 4
	- c) 5
	- d) 6\*

90. В электронных таблицах выделена группа ячеек A2:C4. Сколько ячеек входит в эту группу?

- a) 6
- b) 7
- c) 8
- d) 9\*

91. Для работы с областью в электронных таблицах ее необходимо

- a) выделить\*
- b) удалить
- c) переместить
- d) передвинуть

92. Адрес ячейки электронной таблицы - это

- a) любая последовательность символов
- b) номер байта оперативной памяти, отведенного под ячейку
- c) имя, состоящее из имени столбца и номера строки\*
- d) адрес байта оперативной памяти, отведенного под ячейку
- e) адрес машинного слова оперативной памяти, отведенного под ячейку
- 93. Можно ли на одном листе создавать несколько диаграмм?
	- a) Да, любое количество\*
	- b) Да, любое количество только для таблиц, расположенных на этом листе
	- c) Да, любое количество только для таблиц, расположенных в этой книге
	- d) Нет
- 94. Можно ли редактировать ячейки с формулами?
	- a) Да, любые ячейки с любыми формулами\*
	- b) Да, с использованием клавиатуры
	- c) Да, с использованием мыши
	- d) Нет

95. Какой вид примет содержащая абсолютную и относительную ссылку формула, записанная в ячейке C1, после ее копирования в ячейку С2?

- a)  $= $A$1*B2*$
- b)  $= $A$1*B1$
- c)  $= $A$2*B1$
- d)  $= $A$2*B2$

### типовые тесты для итогового тестирования TECT No1 ВОПРОСЫ ПО РАЗЛЕЛУ 1 И 2  $\Pi K-8$

- 1. Какой тип графики хорошо подходит для изображения чертежей
- а) Векторная\*
- б) Растровая
- в) Трехмерная
- г) Компьютерная

### 2. Основным элементом растрового изображения является

- а) Кубик
- б) Растровая единица
- в) Пиксель\*
- г) Бит
- 3. Число битов, используемых компьютером для хранения информации о каждом пикселе называют
- а) Минимальным набором
- б) Глубиной цвета\*
- в) Стандартом цвета
- г) Цветовой характеристикой

### Недостатком растровых изображений является

- а) Большой размер\*
- б) Плохое качество
- в) Малое количество цветов
- г) Сильно ограниченное количество форматов

### 5. Векторная графика строится на совокупности

- а) Пикселей
- б) Точек\*
- в) Объектов
- г) Изображений
- 6. Количеством элементов в заданной области называют
- а) Размерностью
- б) Глубиной изображения
- в) Разрешающей способностью\*
- г) Квадратурой
- 7. Система аддитивных цветов включает
- а) Зелёный, синий, красный цвета палитры\*
- б) Жёлтый, красный, зелёный цвета палитры
- в) Фиолетовый, оранжевый, красный цвета палитры
- г) Жёлтый, синий, красный цвета палитры
- 8. Основное назначение индексированных палитр
- а) Экономия выделяемых объемов памяти
- б) Повышение чёткости изображения
- в) Получение новых оттенков\*
- г) Уточнение цветовой схемы
- 9. Масштабирование бывает:
- а) Сильным и слабым
- б) Пропорциональным и непропорциональным
- в) Равномерным и неравномерным
- г) Качественным и некачественным\*

10. Изображения с использованием какой графики проще всего масштабировать

- а) Трёхмерной\*
- б) Растровой
- в) Векторной
- г) В которой меньше цветов
- 11. Кто ввел понятие алгоритма?
- а) Муххамедом бен Аль-Хорезми\*
- б) Мухамбет Алгоритмов
- в) Омар Хайям
- г) Муххамед Али
- 12. Алгоритм это
	- а) правила выполнения определенных действий;
	- б) предписание исполнителю совершить последовательность действий, направленных
	- на достижение поставленных целей;
	- в) набор команд для компьютера.
	- г) последовательность действий\*
- 13. Какой из документов является алгоритмом?
	- а) правила техники безопасности
	- б) инструкция по получению денег в банкомате\*
	- в) расписание уроков
	- г) список продуктов
- 14. Дискретность- свойство алгоритма означающее...
	- а) однозначность правил выполнения алгоритма
	- б) правильность результатов выполнения алгоритма\*
	- в) деление алгоритма на отдельные шаги
	- г) любой алгоритм имеет конец
- 15. Свойством алгоритма является:
	- а) конечность\*
	- б) цикличность
	- в) возможность изменения последовательности команд
	- г) возможность выполнения алгоритма в обратном порядке
- 16. Алгоритм называется линейным, если:
	- а) он составлен так, что его выполнение предполагает многократное повторение олних и тех же лействий
	- б) ход его выполнения зависит от истинности тех или иных условий

в) его команды выполняются в порядке их естественного следования друг за другом независимо от каких-либо условий

г) его выполнение приводит к поставленному результату\*

- 17. Алгоритм структуры «ветвление» предусматривает
	- а) выбор условий\*
	- б) выбор алгоритмов
	- в) выбор команд (действий)
	- г) выбор исполнителя
- 18. Алгоритм называется циклическим, если:

а) он составлен так, что его выполнение предполагает многократное повторение одних и тех же действий\*

б) ход его выполнения зависит от истинности тех или иных условий

в) его команды выполняются в порядке их естественного следования друг за другом независимо от каких-либо условий

- г) выполнение приводит к поставленному результату
- 19. Какой тип алгоритмической структуры необходимо применить, если последовательность команд выполняется или не выполняется в зависимости от условия
	- а) никл
	- б) ветвление\*
	- в) линейный
- 20. Ромб графический объект, используемый в блок-схеме для записи:
	- а) ввода, вывода данных
	- б) вычислительных действий
	- в) конца выполнения задачи
	- г) условия выполнения действий\*
- 21. Что такое Internet?
	- а) локальная сеть
	- б) корпоративная сеть
	- в) глобальная сеть\*
	- г) региональная сеть
- 22. IP-адрес имеет вид:
	- a) 193.126.7.29\*
	- $6)$  34.89.45
	- B) 1.256.34.21
	- r) edurum.ru
- 23. Задан адрес сервера Интернета: www.mipkro.ru. Именем домена верхнего уровня является:
	- a) www.mipkro.ru
	- 6) mipkro.ru
	- $B) ru*$
	- $r)$  www
- 24. С помощью чего компьютер подключается к Интернету?
- a) backbone
- б) модемного пула
- в) модема\*
- г) маршрутизатора
- 25. WWW $\overline{3}$ TO:
	- a) Wide World Web
	- 6) Web Wide World
	- в) World Web Wide\*
	- г) World Wide Web
- 26. Какие бывают протоколы?
	- а) базовые и прикладные\*
	- б) основной и практический
	- в) практический и базовый
	- г) основной и прикладной
- 27. Какой признак имеет доменное имя верхнего уровня (com, edu, net и т.д.)?
	- а) географический признак
	- б) организационный признак\*
- 28. Какая бывает адресация в Internet?
	- а) цифровая\*
	- б) шифорная
	- в) доменная\*
	- г) численная

### 29. Как называется идентификационный номер?

- а) IP-адрес\*
- б) октета
- в) маршрутизатор
- г) узел
- 31. Сжатие графических изображений используется с целью
	- а) экономии основной памяти компьютера\*
	- б) экономии оперативной памяти компьютера
	- в) преобразования цветного изображения в черно-белое
	- г) улучшения технических характеристик оборудования
- 32. Самой простой схемой сжатия является
	- а) метод Хаффмана\*
	- б) арифметическое сжатие
	- в) групповое сжатие
	- г) сжатие по схеме LZW
- 33. Как расшифровывается код сжатой записи «2a4b4c3d5e»?
	- a) abbbccddddeeee
	- $6)$  aabbbbccccdddeeee $*$
	- в) aaaaabbcccccdeee
	- r) aaabbbbbcddee
- 34. Эффект Гиббса это
	- а) выгоревший пиксель на дисплее
	- б) несоответствие размера изображения и его разрешения\*
	- в) ореолы по границам резких переходов цветов
	- г) неспособность различать RGB-палитру
- 35. Формат, являющийся стандартом ОС Windows, созданный для хранения и отображения информации в среде Windows
	- a) GIF (Graphics Inter-change Format)\*
	- 6) TIFF (Tagged Image File Format)
	- B) PNG (Portable Network Graphics)
	- r) BMP (Windows BitMap)
- 36. Самый популярный формат анимации изображения
	- a) GIF (Graphics Inter-change Format)
	- 6) TIFF (Tagged Image File Format)\*
	- B) PNG (Portable Network Graphics)
	- $\Gamma$ ) BMP (Windows BitMap)
- 37. «Скелетом» на профессиональном жаргоне специалистов по трехмерной графике называется
	- а) виртуальный каркас объекта, наиболее полно соответствующий его реальной dopme
	- б) основная текстура объекта\*
	- в) анимация объекта и ее продолжительность
	- г) череп разработчика
- 38. Повышенное количество полигонов велет к
	- а) упрощению рендеринга
	- б) уменьшению нагрузки на оборудование
	- в) увеличению детализации объекта\*
- 39. Большинство программ рендеринга основаны на
	- а) методе Хаффмана
	- б) эффекте Гиббса
	- в) методе обратной трассировки лучей\*
- 40. Какая программа не позволяет работать с трехмерной графикой?
	- a) Cinema 4D
	- $6)$  Adobe Photoshop\*
	- B) AutoCAD

### TECT No3 ВОПРОСЫ ПО РАЗЛЕЛУ З

- 41. Глобальная сеть это
	- а) система, связанных между собой компьютеров
	- б) система, связанных между собой локальных сетей\*
	- в) система, связанных между собой локальных телекоммуникационных сетей

г) система, связанных между собой локальных сетей и компьютеров отдельных пользователей

42. Укажите устройство для подключения компьютера к сети

- а) Модем\*
- б) Сканер
- в) Монитор

### 43. Сетевой протокол-это:

- а) Договор о подключении к сети
- б) Правила передачи информации между компьютерами

в) Специальная программа, реализующая правила передачи информации между компьютерами\*

г) Перечень необходимых устройств

44. Архитектура сети с выделенным сервером предполагает:

- а) Вылеление одной из машин сети в качестве центральной
- б) Хранение на центральной машине базы данных общего пользования
- в) Выполнение основного объёма обработки данных одним компьютером
- г) Всё перечисленное\*
- 45. Услуги, предоставляемые компьютерной сетью, зависят от:
	- а) От типа полключения
	- б) От характеристик модема
	- в) От качества линии связи
	- г) Всё перечисленное выше справедливо\*
- 46. Сервер это
	- а) сетевая программа, которая ведёт диалог одного пользователя с другим
	- б) стандарт, определяющий форму представления и способ пересылки сообщения
	- в) компьютер отдельного пользователя, подключённый в общую сеть\*
	- г) мощный компьютер, к которому подключаются остальные компьютеры
- 47. Домен это
	- а) единица скорости информационного обмена
	- б) название устройства, осуществляющего связь между компьютерами
	- в) часть алреса, определяющая алрес компьютера пользователя в сети\*
	- г) название программы, для осуществления связи между компьютерами
- 48. Модем это устройство
	- а) для обработки информации в данный момент времени
	- б) для хранения информации
	- в) для преобразования аналоговых сигналов в цифровые и обратно\*
	- г) для вывода информации на печать

49. Сетевой адаптер - это

а) специальное аппаратное средство для эффективного взаимодействия персональных компьютеров сети (интерфейсные платы)

б) специальная программа, через которую осуществляется связь нескольких компьютеров

- в) система обмена информацией между компьютерами по локальным сетям\*
- г) специальная система управления сетевыми ресурсами общего доступа

50. Терминал это

- а) устройство подключения компьютера к телефонной сети\*
- б) устройство внешней памяти
- в) компьютер-сервер
- г) компьютер пользователя
- 51. Конфигурация соединения элементов в сеть во многом определяет такие важнейшие характеристики сети как...
	- а) Надежность
	- б) Производительность
	- в) Стоимость
	- г) Зашишенность
	- д) Все варианты\*
- 52. Сколько персональных компьютеров в последовательной конфигурации могут принять информацию
	- а) Олин\*
	- б) Два
	- в) Несколько
	- г) Ни олин
- 53. К широковещательным конфигурациям относятся такие топологии как
	- а) Общая шина
	- б) Листик
	- в) Дерево
	- г) Звезда с пассивным центром
	- $\Box$ ) A, E, B
	- e) A, B,  $\Gamma^*$
- 54. Протоколы обмена, описывающие соответственно методы доступа к сетевым каналам ланных это
	- a) Ethernet
	- 6) Arcnet
	- B) Token Ring
	- г) Все варианты\*
- 55. Станция это:
	- а) средство сопряжения с компьютером
	- б) аппаратура для подключения к глобальной сети
	- в) аппаратура, передающая и принимающая информацию\*
- 56. Информационно-вычислительные системы по их размерам подразделяются на:
	- а) локальные, региональные, глобальные, широко масштабные\*
	- б) терминальные, административные, смешанные
	- в) цифровые, коммерческие, корпоративные
- 57. Локальная вычислительная сеть (LAN) это

а) вычислительная сеть, функционирующая в пределах подразделения или подразделений предприятия

- б) объединение вычислительных сетей на государственном уровне
- в) общепланетное объединение сетей\*
- 58. Internet -- 3TO:
	- а) локальная вычислительная сеть
	- б) региональная информационно-вычислительная сеть
	- в) гигантская мировая компьютерная сеть\*

### 59. Провайдер — это:

- а) устройство для подключения к Internet\*
- б) поставщик услуг Internet
- в) договор на подключение к Internet
- 60. Наиболее эффективными средствами защиты от компьютерных вирусов являются:
	- а) антивирусные программы\*
	- б) аппаратные средства
	- в) организационные мероприятия

61. Что такое язык программирования?

- а) формальный искусственный язык, предназначенный для работы с ЭВМ\*
- б) язык программиста
- в) язык для перевода машинного языка
- г) язык, предназначенный для создания программ

62. В чем отличие между низким и высоким уровнем языков программирования

а) низкий уровень приближен к машинному коду

б) высокий уровень имеет обладание укрупненными командами, ориентированные на отдельные прикладные области обработки информации

- в) низкий уровень означает не развитость
- г) высокий уровень\*

63. Что такое компилятор?

а) программа переводящий текст на машинный язык в том виде в каком ее задал программист

- б) программа переводящий другие программы на машинный язык
- в) программа переводящий текст программиста на языки высокого уровня

г) программа текст программы в точности соответствует правилам языка, его автоматически переводят на машинный язык\*

64. Что такое интерпретатор?

а) программа переводящий текст на машинный язык в том виде в каком ее задал программист\*

- б) программа, переводящая другие программы на машинный язык
- в) программа, переводящая текст программиста на языки высокого уровня

г) текст программы в точности соответствует правилам языка, его автоматически переводят на машинный язык

65. Что такое процедурное программирование?

- а) программирование есть отражение фон Неймановской архитектуры компьютера.
- б) программирование, задействующее хаотичные команды в набор закономерностей\*
- в) программирование при помощи блок схем
- г) программирование при помощи машинного языка

66. Что такое объект?

а) содержит некоторую структуру данных и доступные только ему процедуры (методы) обработки этих данных

- б) универсальная единица в ООП\*
- в) минимальная единица памяти в ООП
- г) это слова, набор команд
- 67. Что такое скрипт-языки?
	- а) языки интерпретируемые в сети Internet\*
	- б) язык для работы в интернете
	- в) язык для работы в локальной сети
	- г) язык компилирующий в сети Internet

68. Какой из нижеперечисленных языков является основным для баз данных?

- a)  $SOL*$
- 6) Pascal
- B) Assembler
- r) KOBOL

69. Какой язык программирования является языком самого низкого уровня?

- a) SOL
- 6) Pascal
- B) Assembler\*
- r) KOBOL

70. Что такое полиморфизм?

а) рожденные объекты обладают информацией о том, какие методы они должны использовать в зависимости от того, в каком месте цепочки наследования они находятся

б) предусматривает создание новых классов па базе существующих, что дает возможность классу-потомку иметь (наследовать) вес свойства класса-родителя

- в) объекты заключают в себе полное определение их характеристик\*
- г) объекты не обладает никой информацией

### TECT No4 Вопросы по Разлелу 4

71. Позволяет передавать данные пользователю со скоростью, на порядок превышающую скорость передачи данных от пользователя:

- a) DSL-технология
- $6$ ) ADSL\*
- B) ISDN
- г) Выделенная телефонная линия

72. Чтобы найти документ в сети Интернет, достаточно...

- а) знать ссылку на него\*
- б) войти в интернет
- в) знать название, ссылку и данные этого документа
- г) иметь интернет

### 73. Первая часть ссылки называется...

- а) Доменное имя
- б) Путь URL
- в) Протокол\*
- г) Сервер

74. Что содержит электронное письмо? (2 варианте ответа)

- а) Адрес отправителя\*
- б) Ссылку
- в) Индекс
- г) Адрес получателя\*

75. Индексированные каталоги содержат информацию...

- а) Узкоспециализированную
- б) Тематических коллекций в Сети
- в) Иерархически структурированную по темам\*
- г) Конкретных адресов

76. Релевантный документ - это документ...

- а) содержащий искомую информацию\*
- б) содержащий ссылку на искомую информацию
- в) содержащий адреса
- г) содержащий поисковую машину

77. Рост количества документов происходит быстрее, чем поисковые системы успевают их проиндексировать?

- a)  $\text{A}^*$
- $6)$  Her

78. Метапоисковые системы позволяют...

- а) транслировать запрос сразу в несколько поисковых систем\*
- б) транслировать запрос в одну из поисковых систем
- в) транслировать запрос в поисковую систему
- г) транслировать запрос во все поисковые системы
- 79. Одной из крупнейших онлайновых энциклопедий является...
	- а) Мировая энциклопедия
	- 6) Wikipedia
	- в) Яндекс Энциклопедия\*
- 80. Нерелевантрные документы-это...
	- а) Список документов имеющие отношения к теме запроса
	- б) Список документов не имеющие никакого отношения к теме запроса\*
	- в) Содержащие искомую информацию
- 81. Наиболее распространенными в практике являются:
	- а) объектно-ориентированные базы данных
	- б) иерархические базы данных
	- в) сетевые базы данных
	- г) реляционные базы данных\*
- 82. Наиболее точным аналогом реляционной базы данных может служить:
	- а) неупорядоченное множество данных
	- б) вектор
	- в) генеалогическое дерево
	- г) двумерная таблица\*
- 83. Что из перечисленного не является объектом Access:
	- а) модули
	- б) макросы
	- в) таблицы

г) ключи\*

84. В каком диалоговом окне создают связи между полями таблиц базы данных:

- а) таблица связей
- б) схема связей
- в) схема данных\*
- г) таблица данных
- 85. Нормализация-это.......
	- а) это последовательность операций над БД.
	- б) это свойство БД, которое содержит полную информацию.
	- в) это хранение данных и их защита.

г) это разбиение таблицы на две или более, обладающих лучшими свойствами при включении, изменении и удалении данных.\*

86. База данных-это:

- а) Набор данных, собранных на одном диске
- б) Данные, предназначенные для работы программы
- в) Данные, пересылаемые по сети интернет

г) Совокупность взаимосвязанных данных, организованных по определенным правилам, предусматривающим общие принципы описания, хранения и обработки ланных.\*

87. Что из перечисленного не является основной функцией банка данных:

- а) Хранение данных и их защита.
- б) Обработка данных и вывод результатов.
- в) Нормализация отношений (таблиц)\*
- г) Изменение хранимых данных
- 88. Не является моделью данных
	- а) Иерархическая
	- б) Сетевая
	- в) Реляционная
	- г) Иерархически-сетевая\*
- 89. Каково количество нормальных форм:
	- $a) 1$
	- $6)3*$
	- $B) 2$
	- $\Gamma$ ) 4

90. Поле-это:

- а) Строка таблицы
- б) Столбец таблицы\*
- в) Совокупность однотипных данных
- г) Футбольная площадка, предназначенная для игры в футбол
- 91. Запись-это:
	- а) Строка таблицы\*
	- б) Столбец таблицы
	- в) Совокупность однотипных данных
	- г) Текст набранный с помощью устройства ввода
- 92. Наиболее распространёнными являются БД типа:
	- а) Иерархическая
	- б) Б. Сетевая
	- в) Реляционная \*
	- г) Иерархически-сетевая
- 93. Как расшифровывается аббревиатура РМД:
	- а) Религиозная модель дифференцирования
	- б) Реляционная модель данных\*
- в) Растровая модель двигателя
- г) Распределение межрелигиозного движения

# Лист внесения дополнений и изменений в рабочую программу учебной

дисциплины

«Информатика»

(наименование дисциплины)

## на 2023 - 2024 учебный год

Рабочая программа пересмотрена на заседании кафедры «Системы автоматизированного проектирования и моделирования» протокол №8 от 13.03.2023 г.

И.о. зав. кафедрой

к.пед.н., доцент ученая степень, ученое звание

В.В. Соболева/ И.О. Фамилия

В рабочую программу вносятся следующие изменения:

1. В П. 8.1. внесены следующие изменения:

8.1. Перечень основной и дополнительной учебной литературы, необходимой для освоения дисциплины

а) основная учебная литература

2. Колокольникова, А. И. Информатика: расчетно-графические работы: учебное пособие: [16+] / А. И. Колокольникова. - Москва; Берлин: Директ-Медиа, 2021. - 345 с.: URL: подписке.  $\rightarrow$ доступа: по Режим табл. ил.. https://biblioclub.ru/index.php?page=book&id=611664 - Библиогр. в кн. - ISBN 978-5-4499-1990-8. - DOI 10.23681/611664.

Составители изменений и дополнений:

к.т.н., доцент ученая степень, ученое звание

/ С.В. Окладникова/ И.О. Фамилия

38.03.01 «Экономика», подготовки направлению **MKH**  $\Pi$ <sup>O</sup> Председатель «Бухгалтерский учет, анализ и аудит», «Экономика (профиль) направленность предприятия и организаций»

к.э.н.,доц ученая степень, ученое звание

mont

/ И.А. Митченко И.О.Фамилия

11.04.2023г.